# **Index: Licenses**

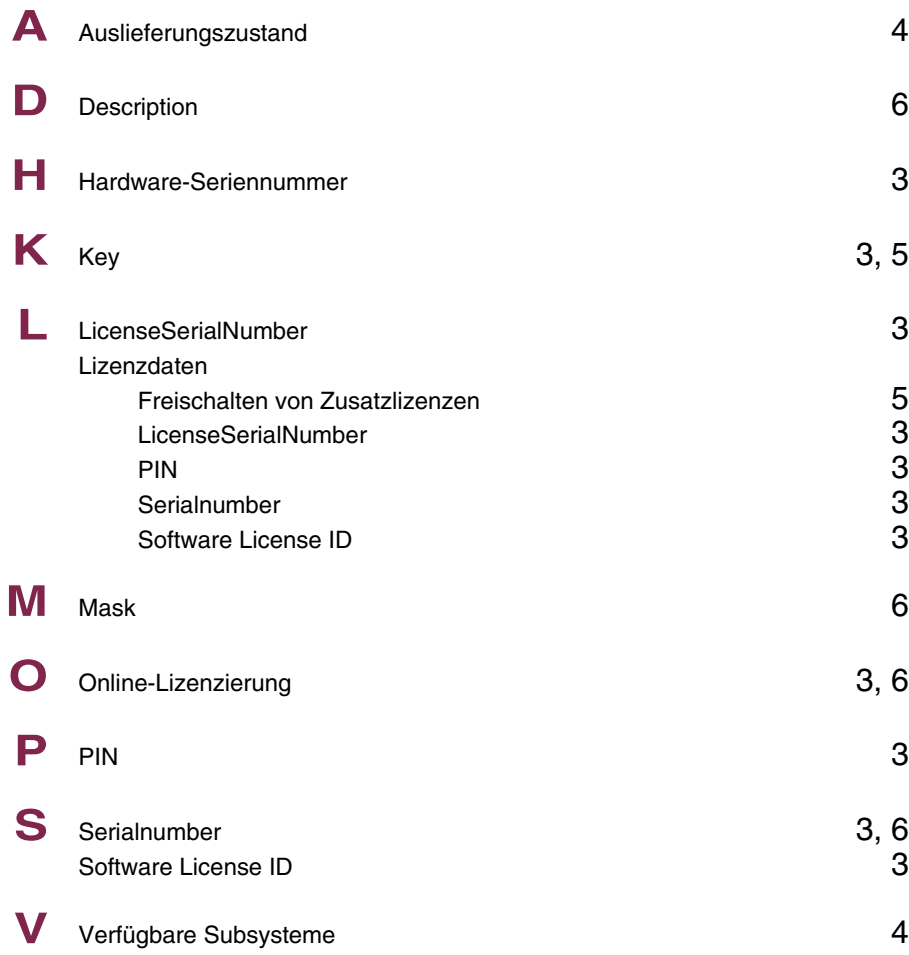

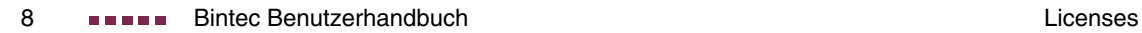

# **Index: System**

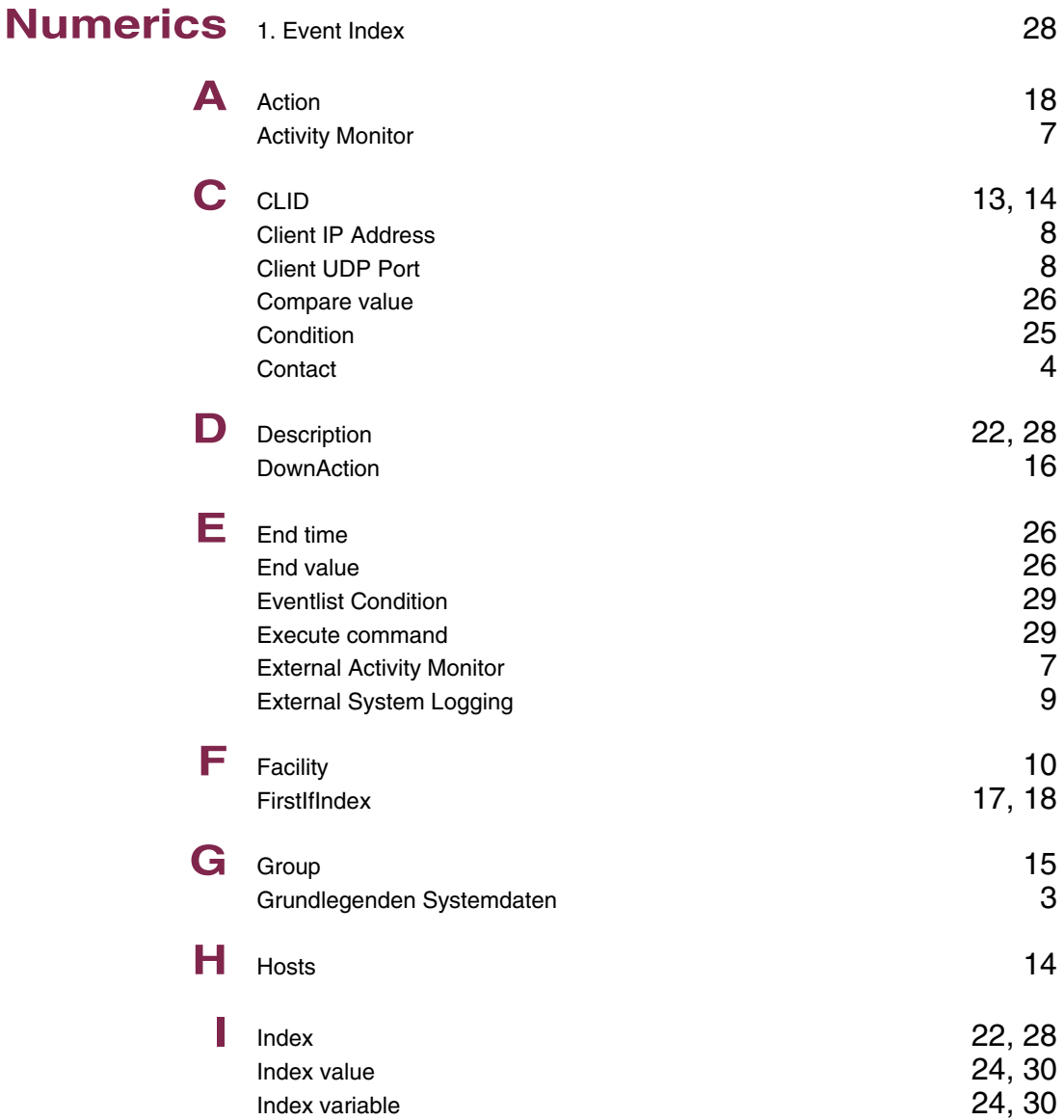

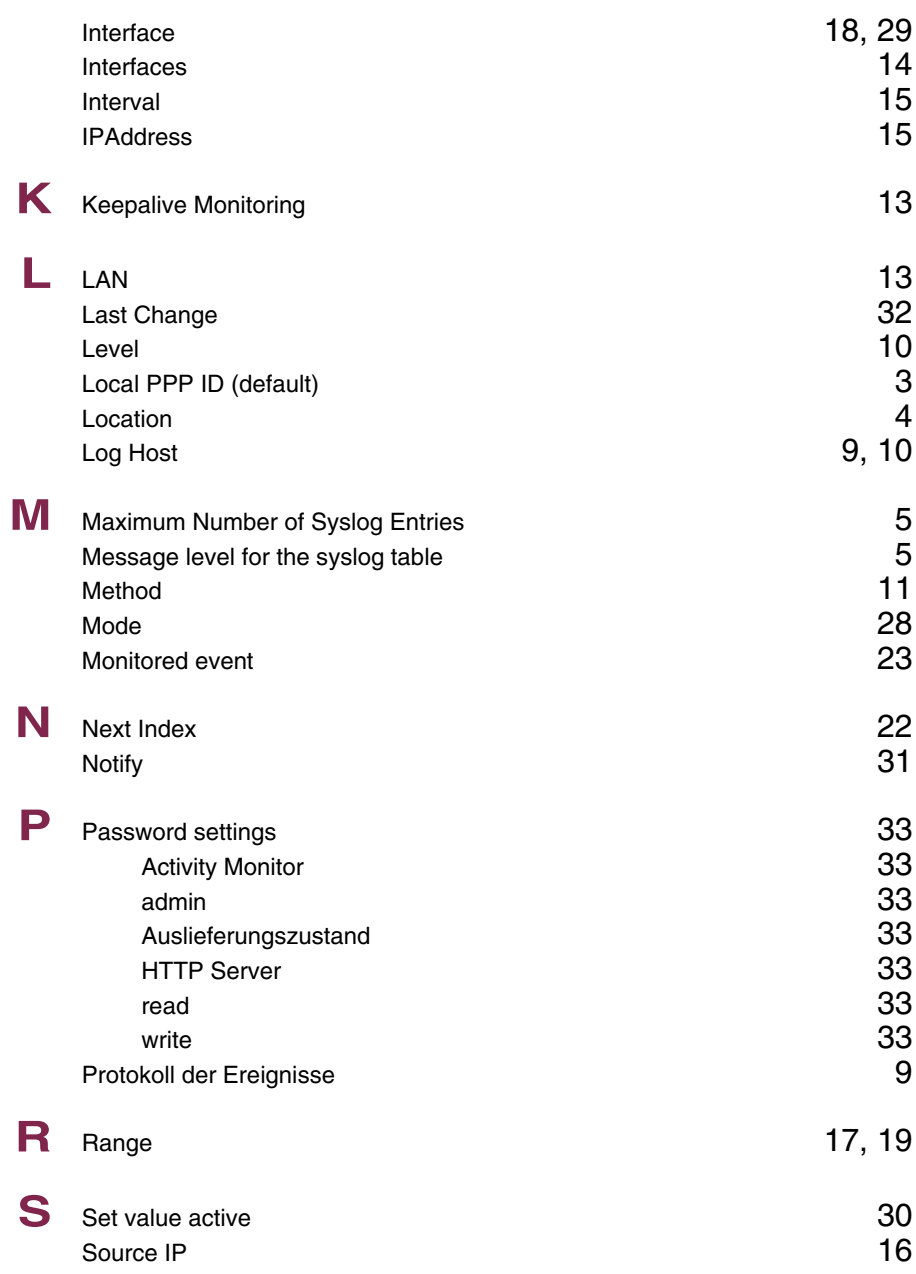

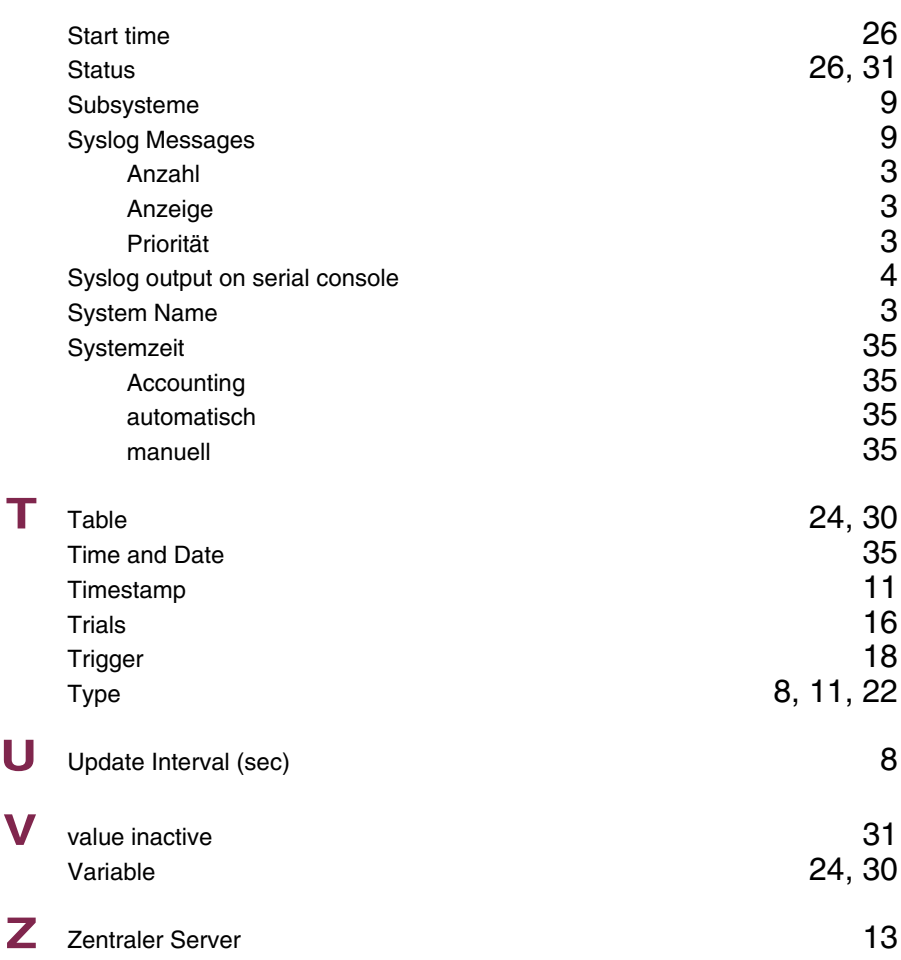

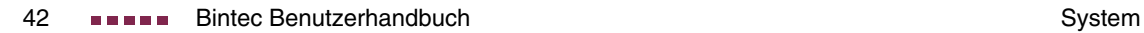

# **Index: External Systems**

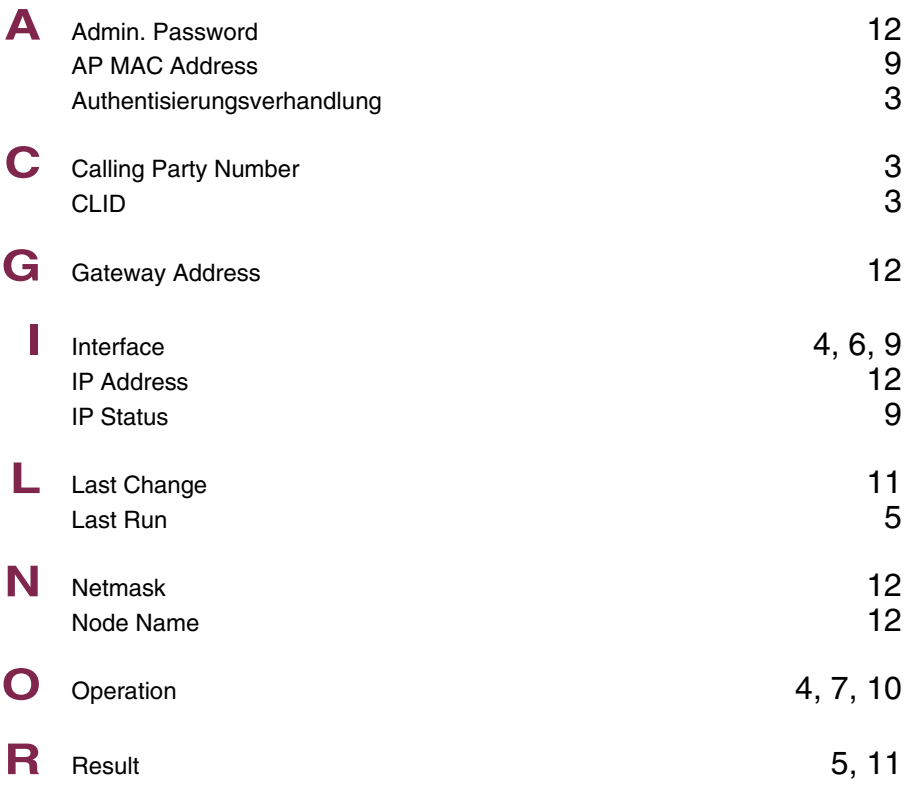

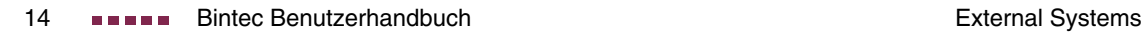

# **Index: Ethernet**

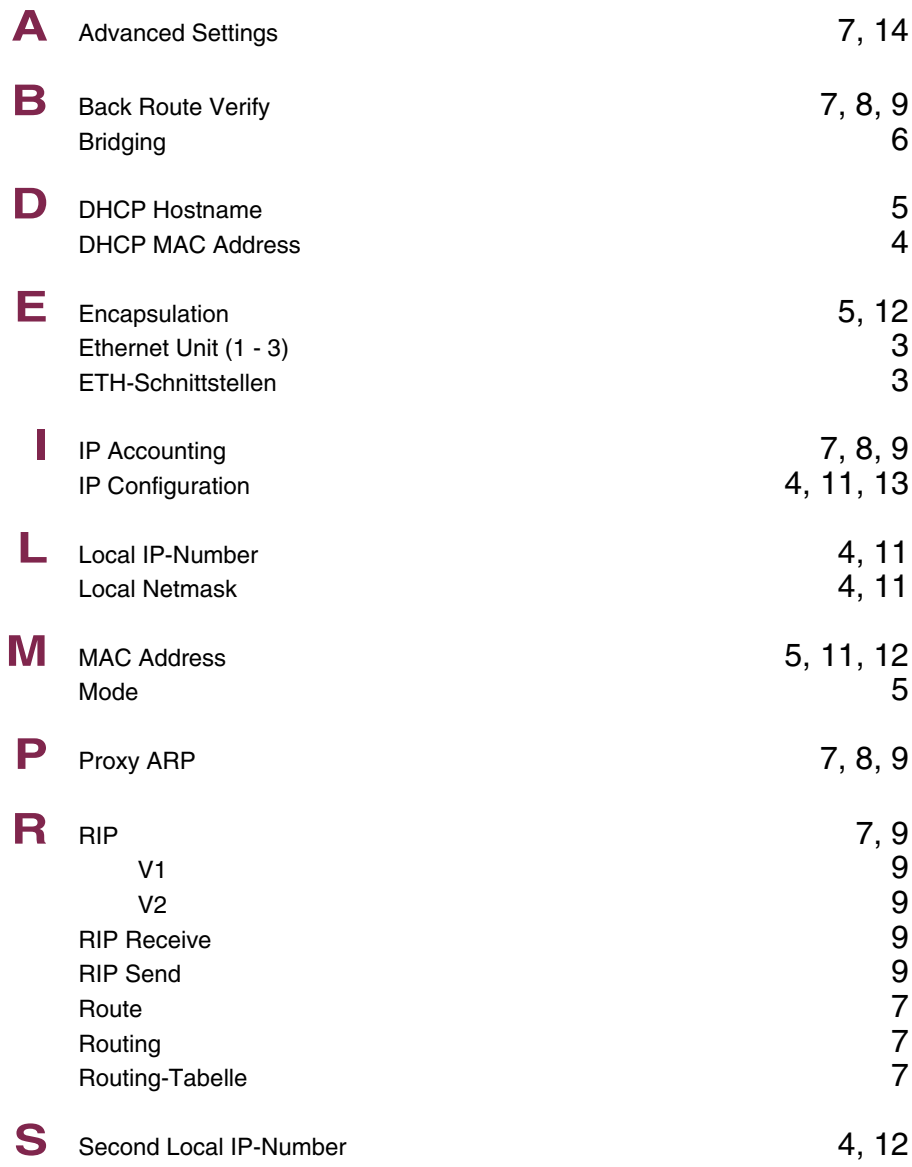

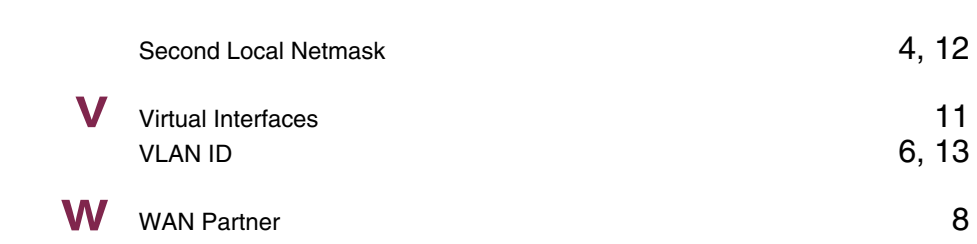

# **Index: ISDN**

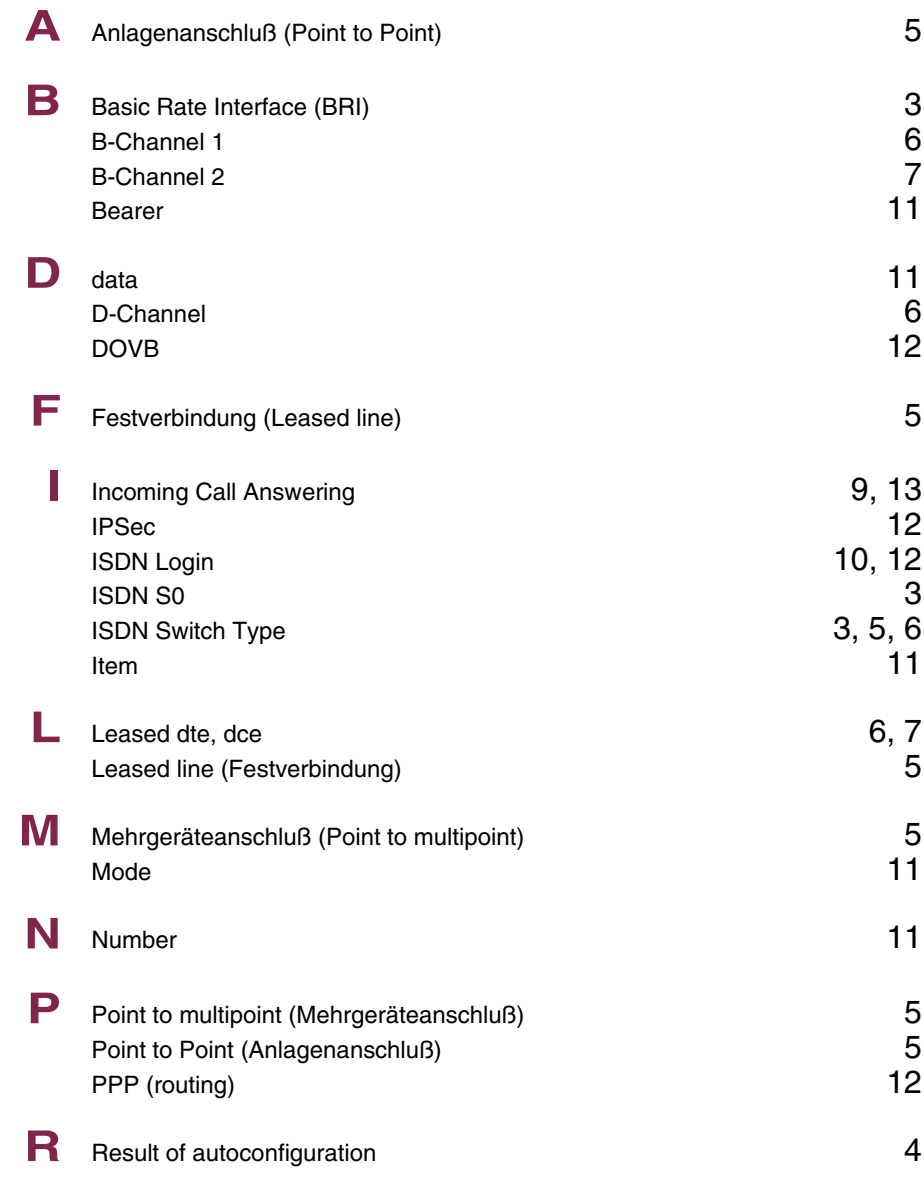

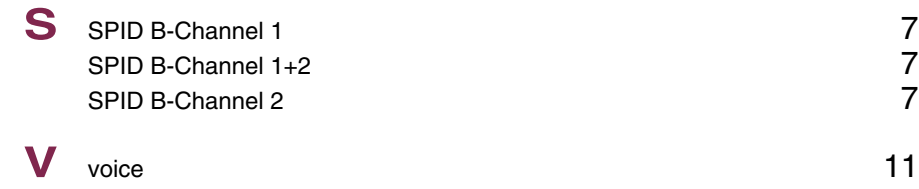

# **Index: Auxiliary**

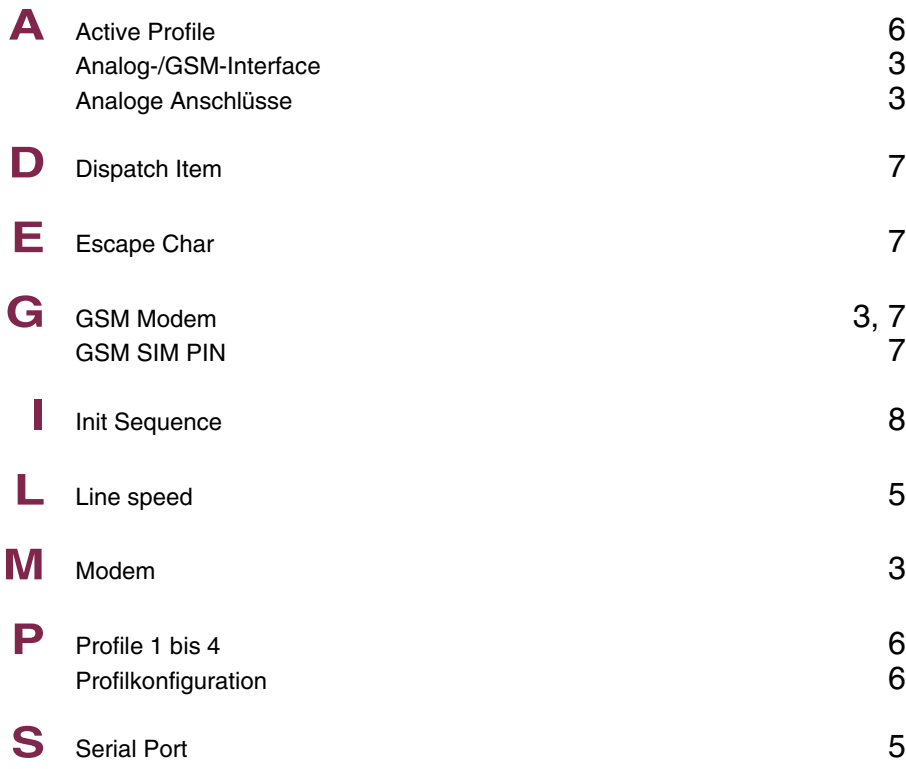

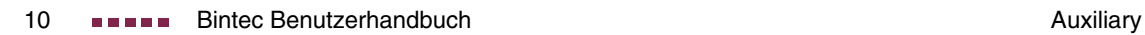

# **Index: Wireless LAN**

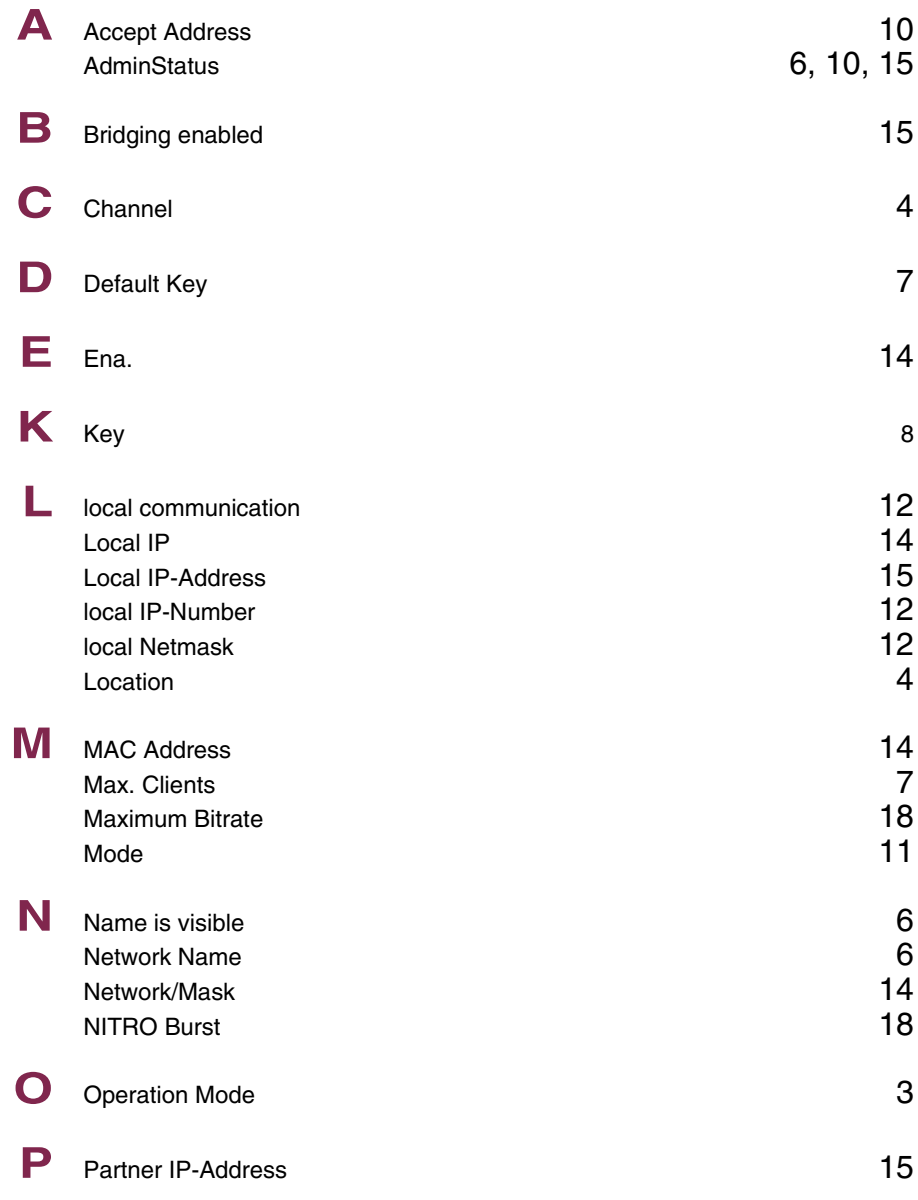

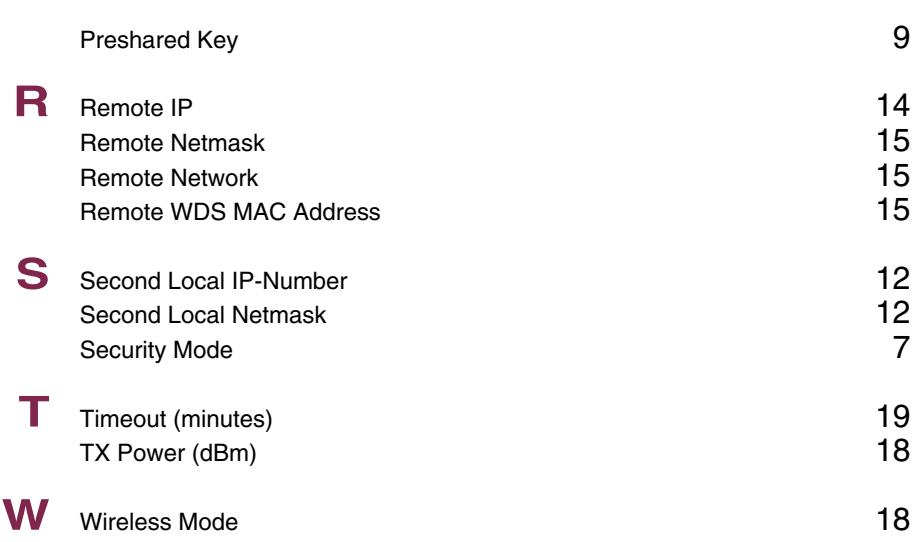

# **Index: WAN Partner**

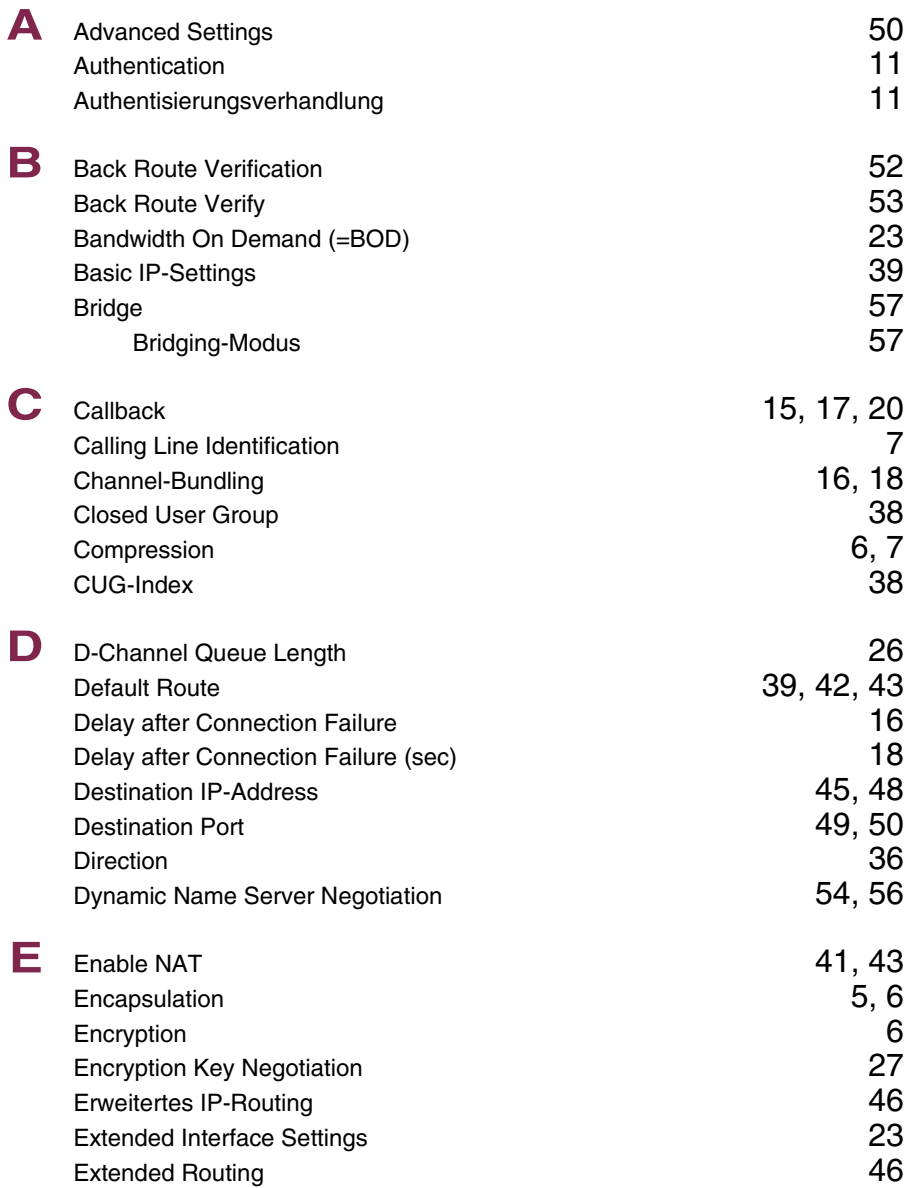

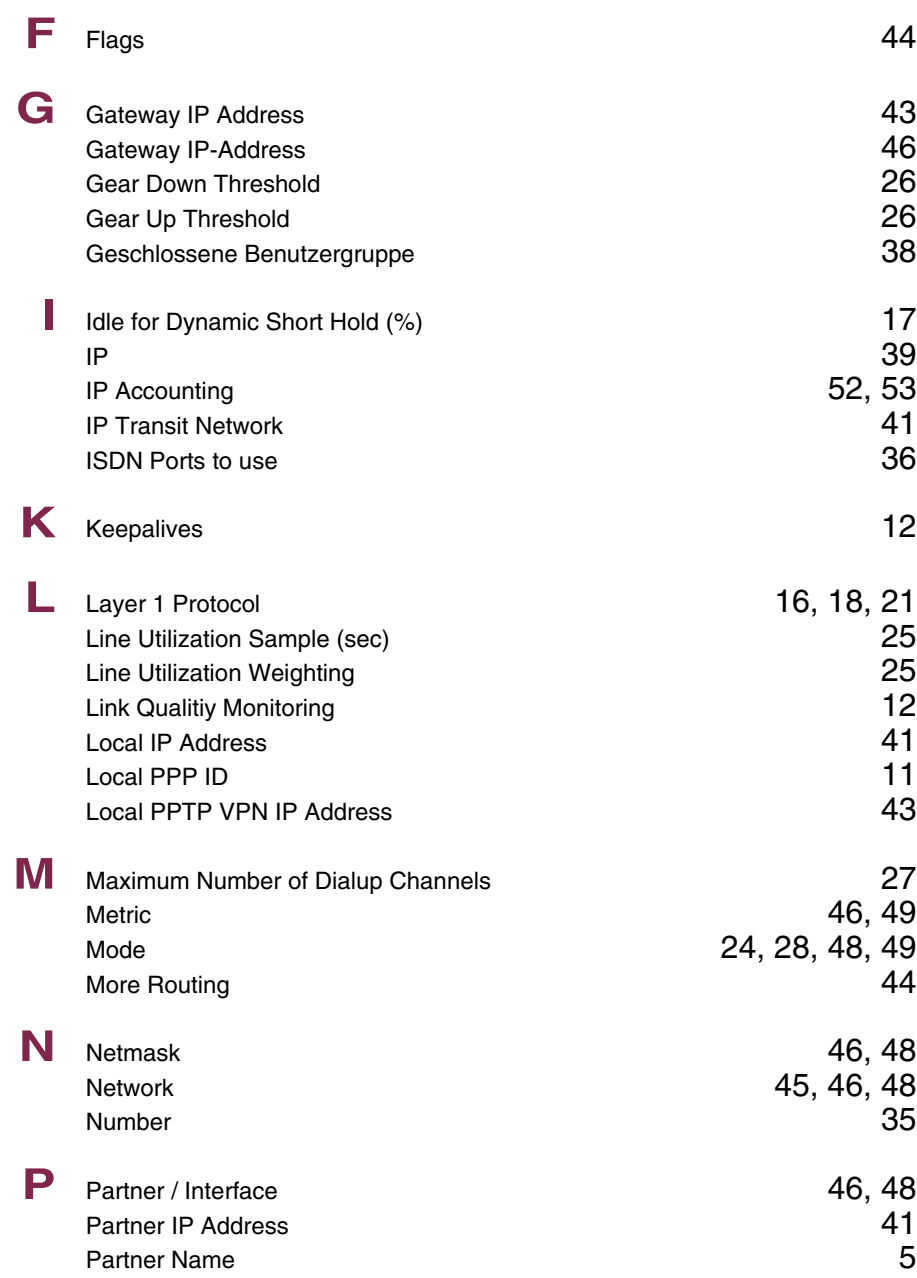

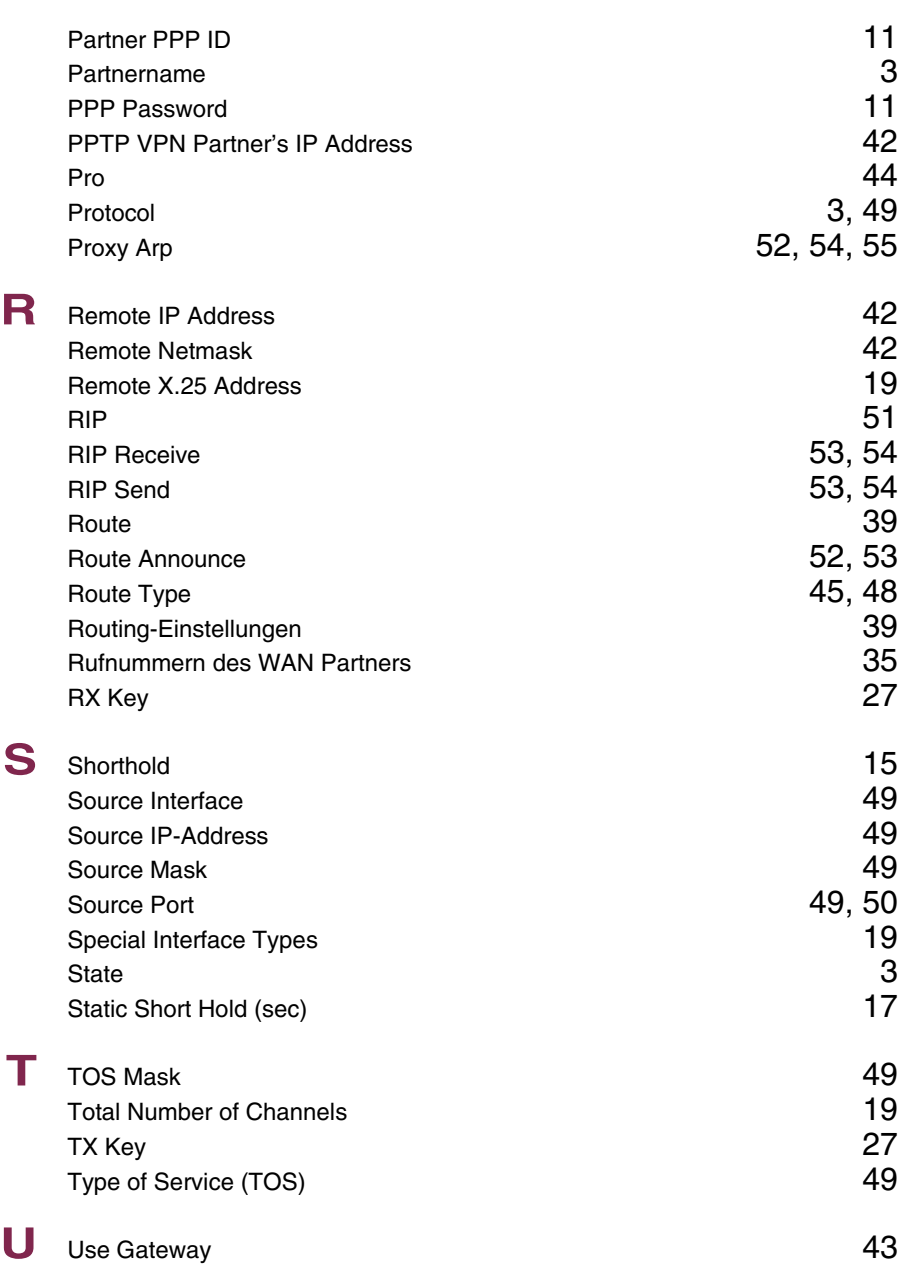

**V** Van Jacobson Header Compression 54<br>via IP Interface 42 via IP Interface

# **Index: Security**

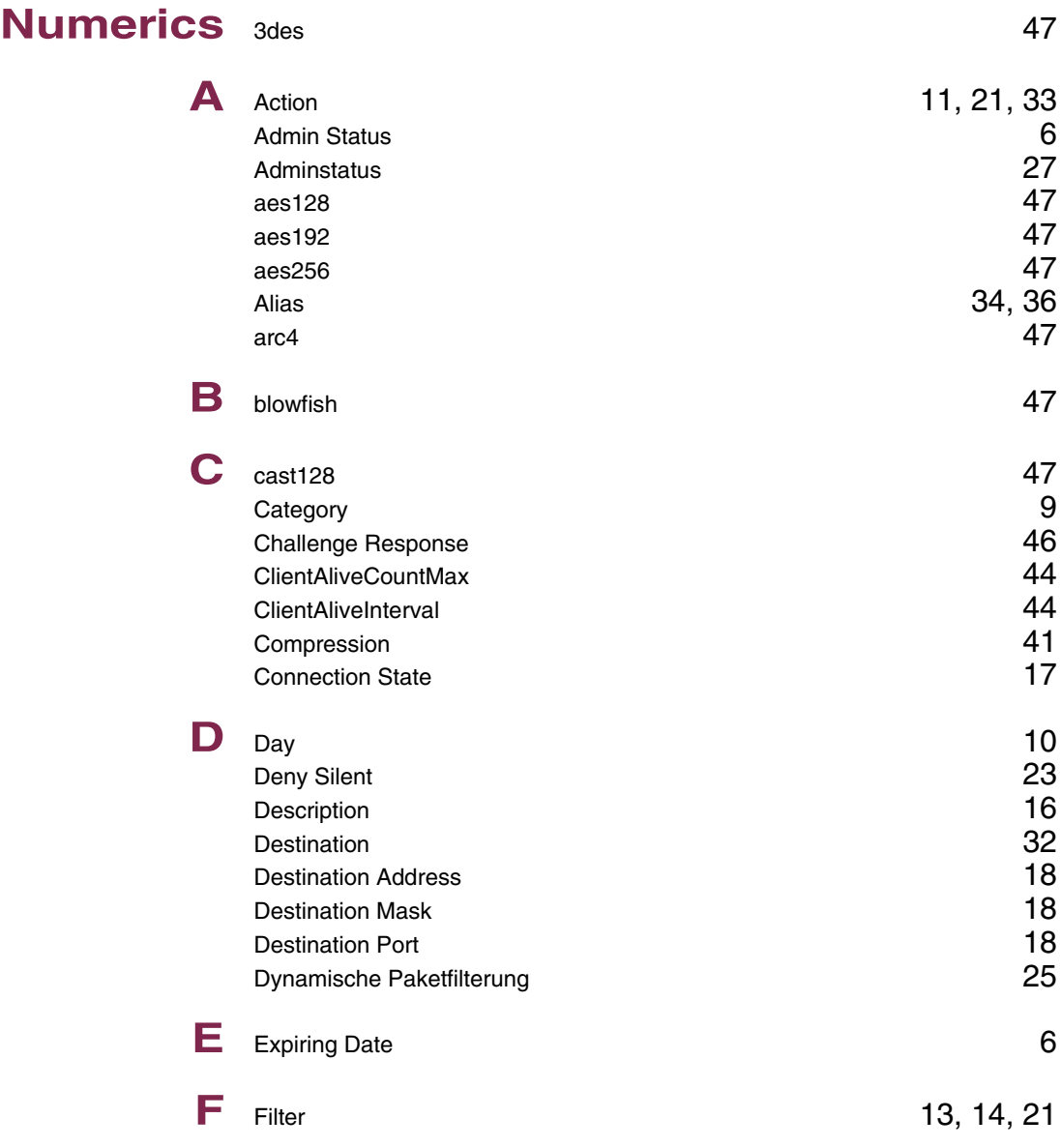

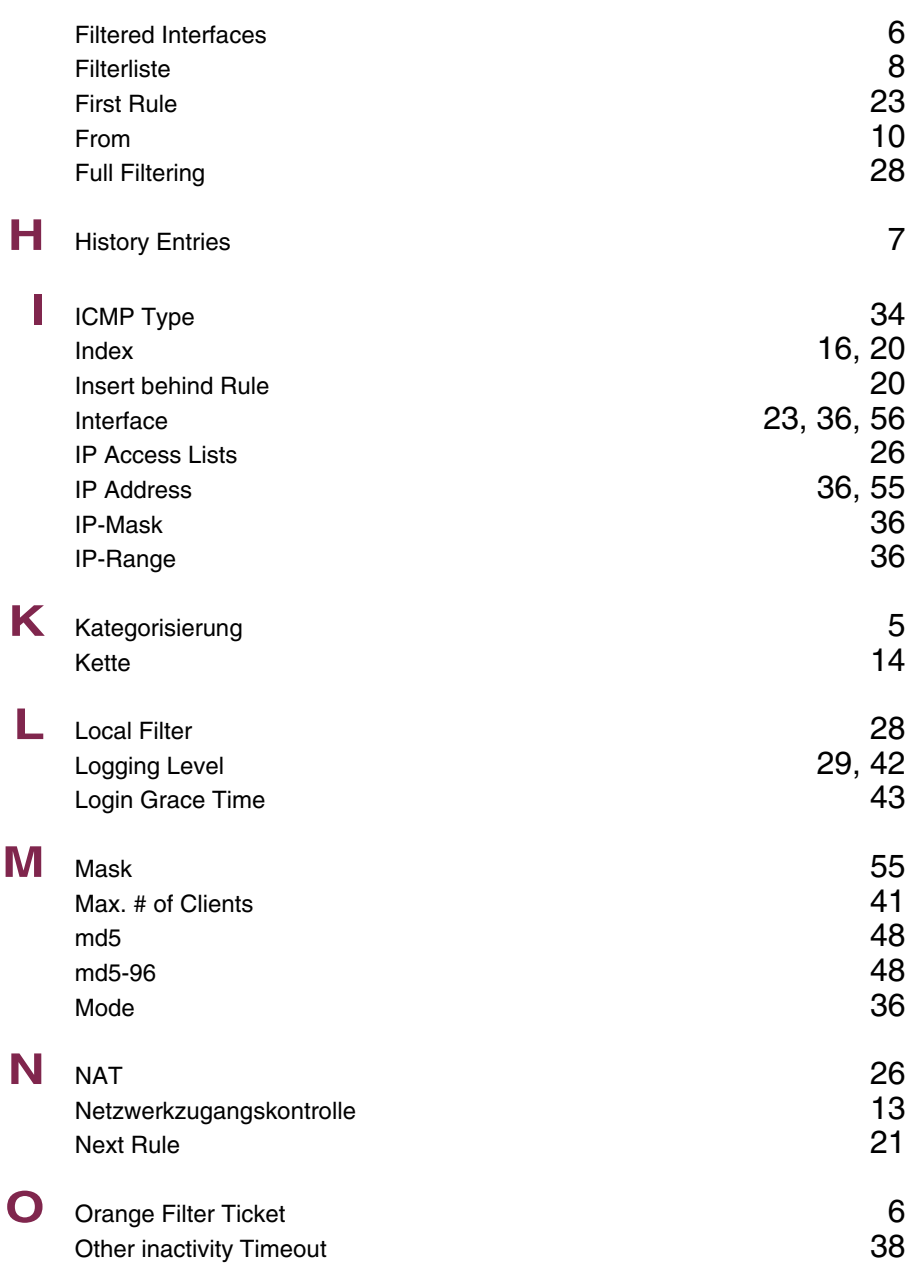

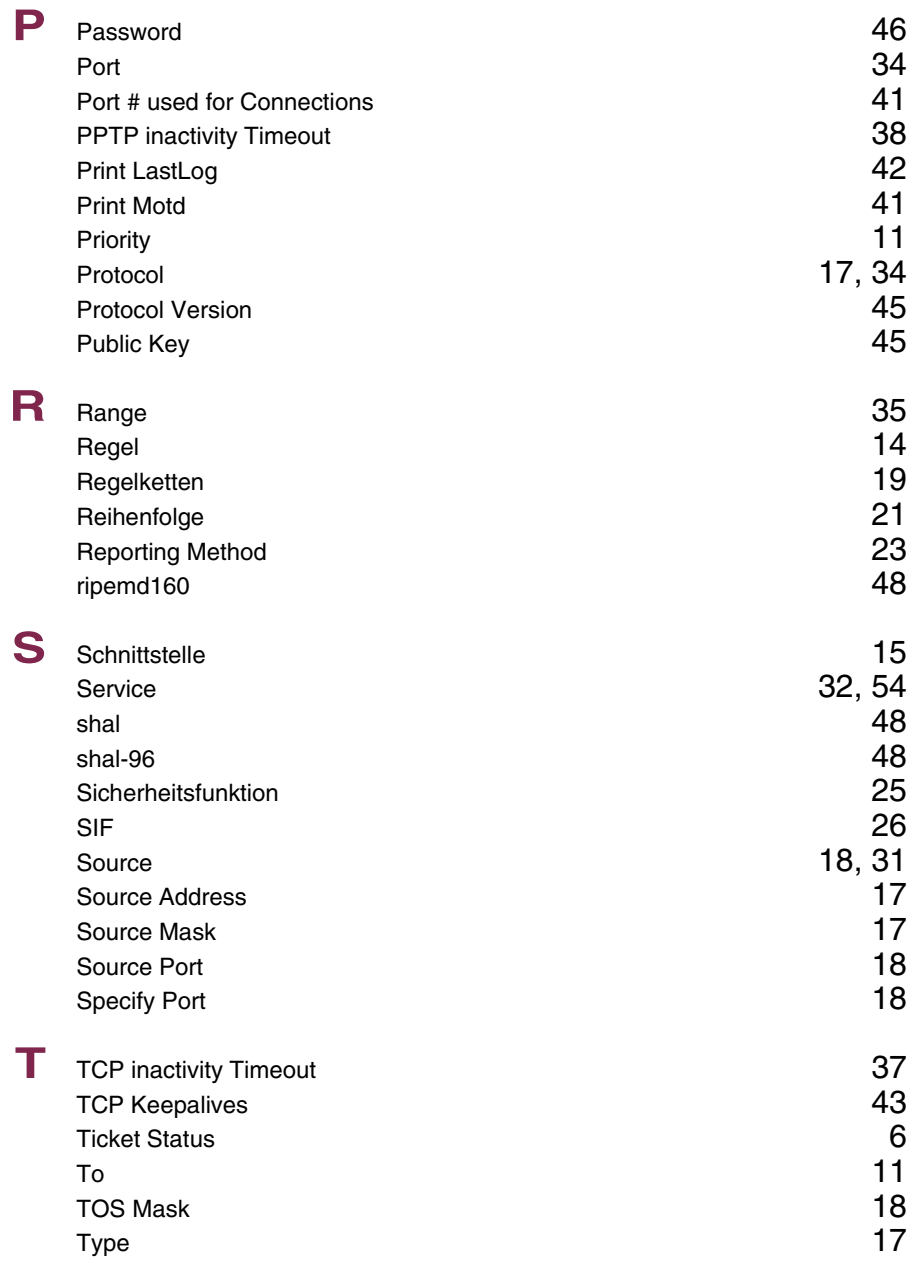

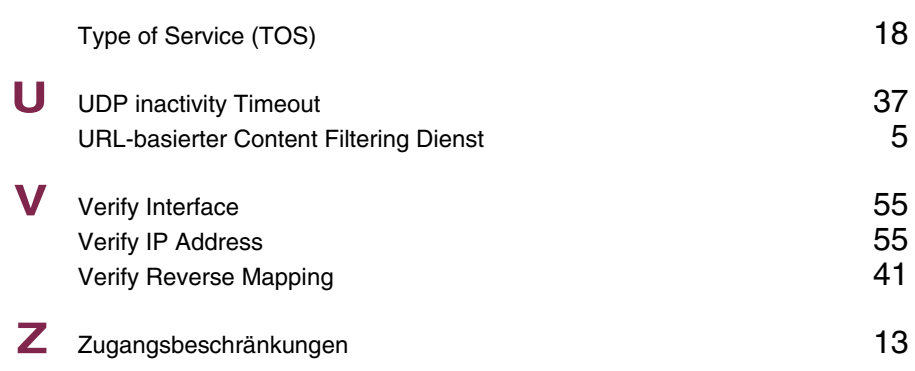

#### **Index: PPTP**

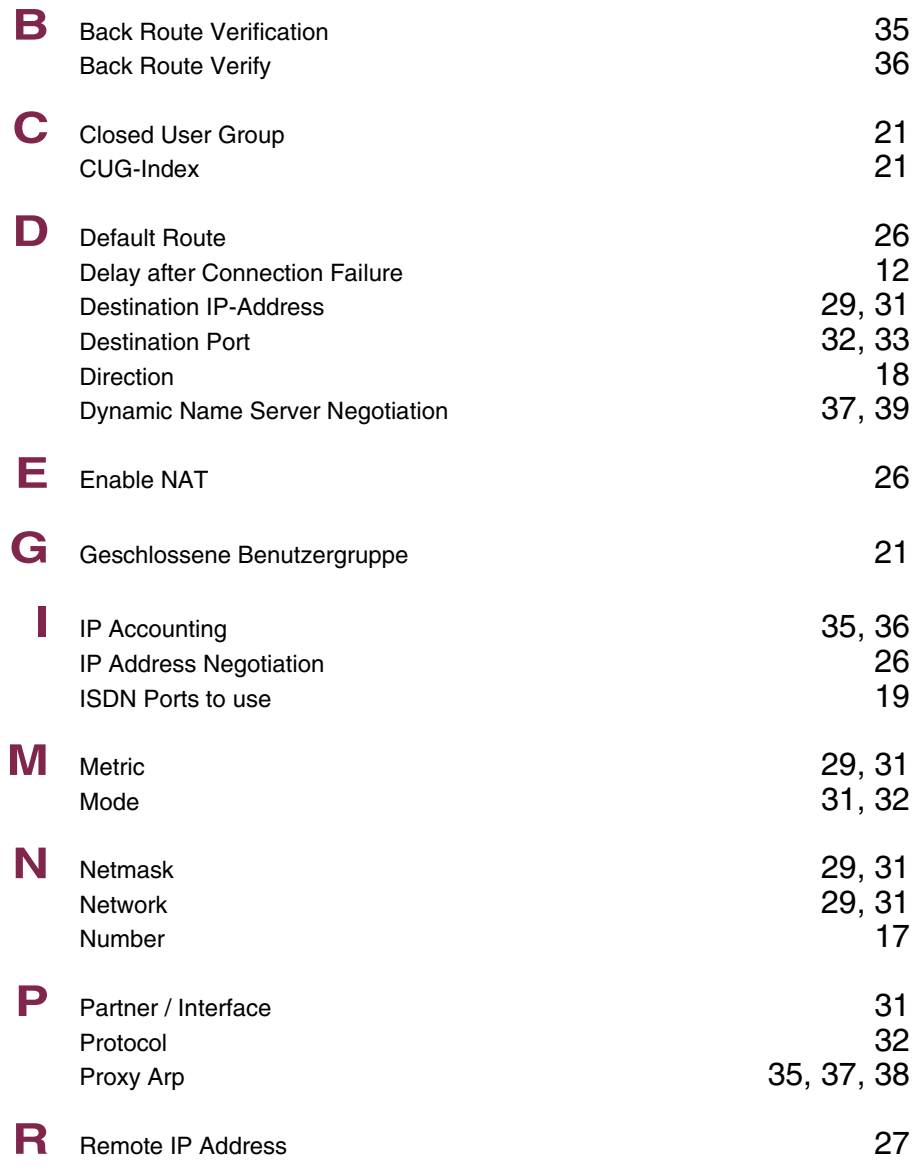

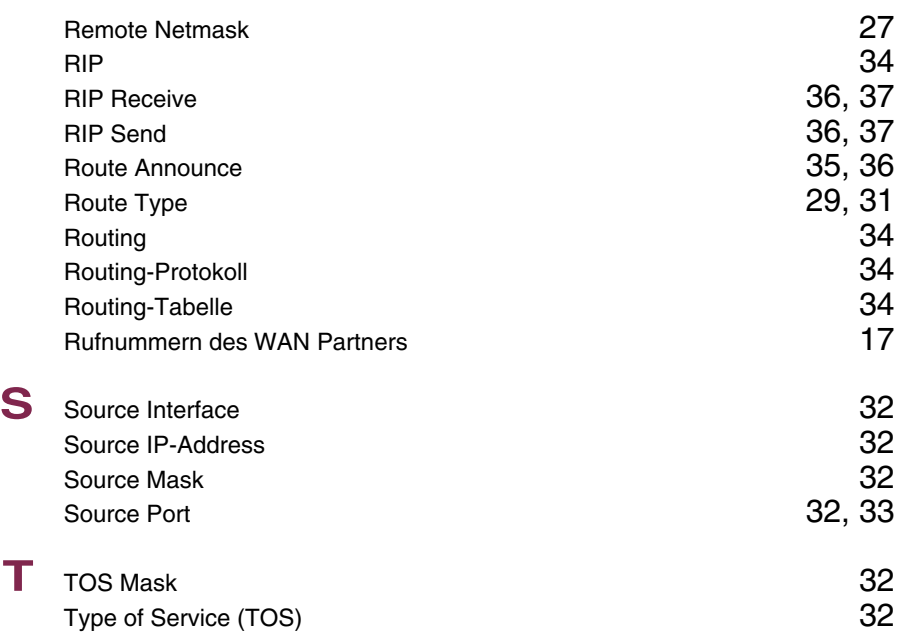

# **Index: IPSec**

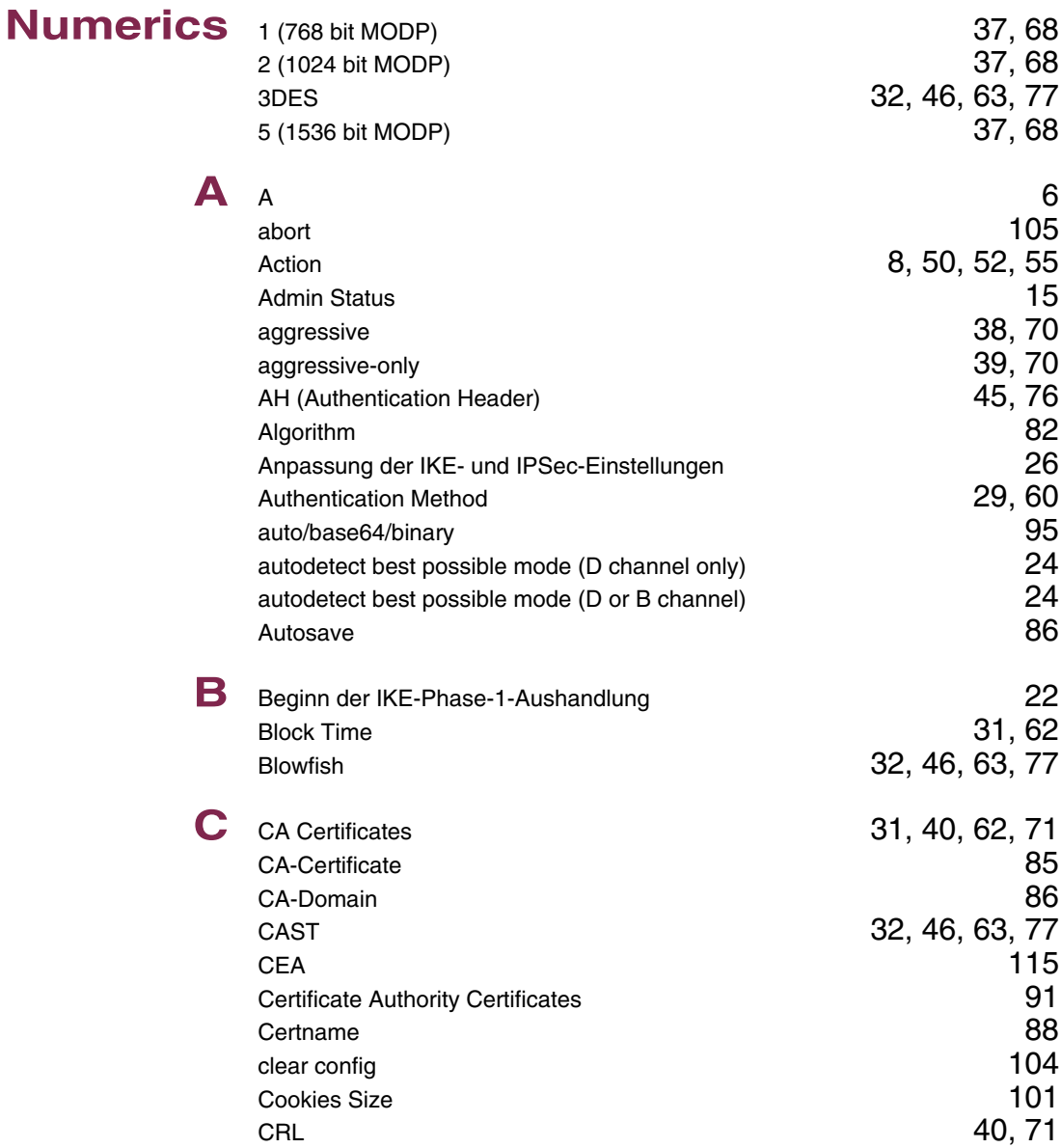

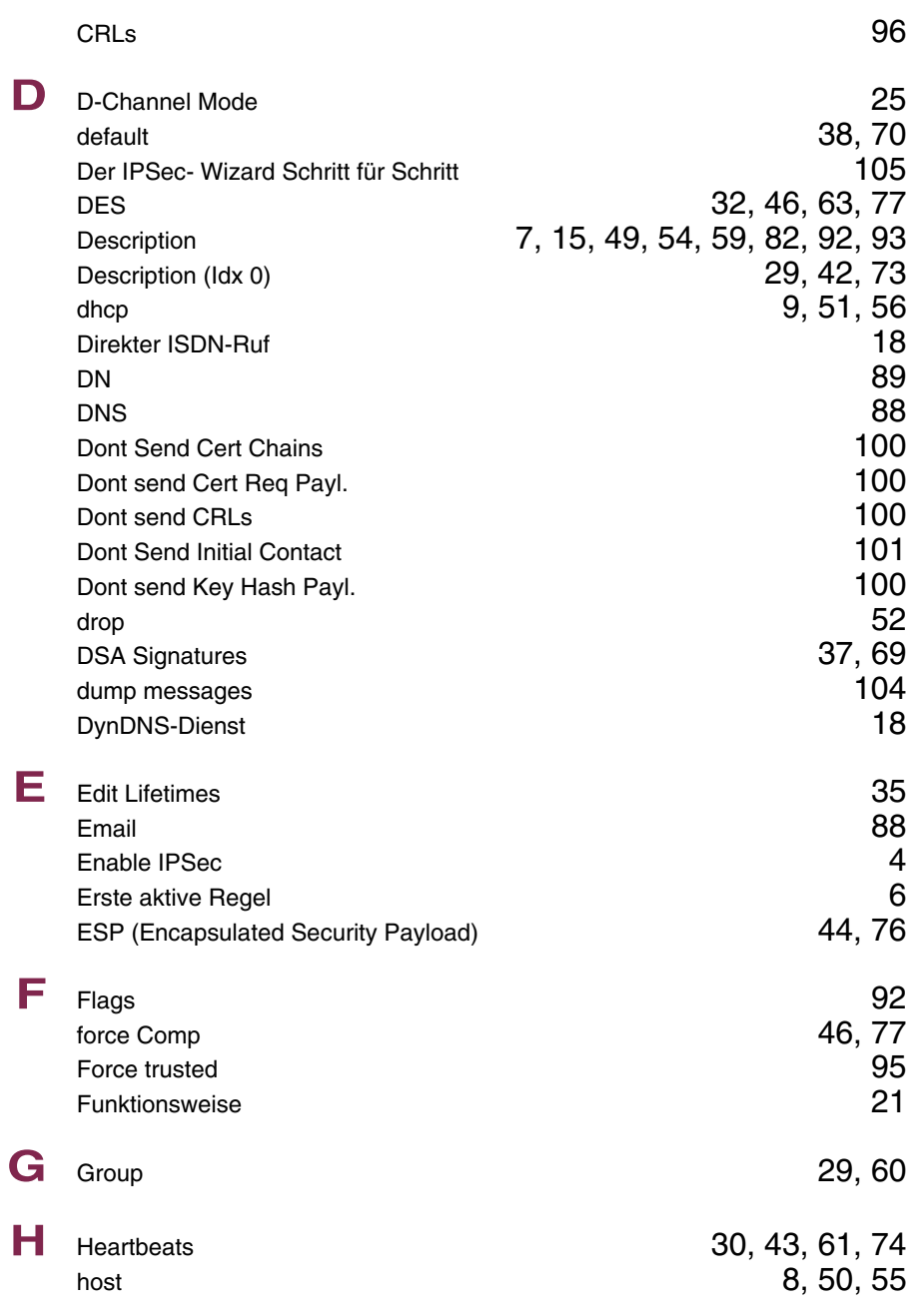

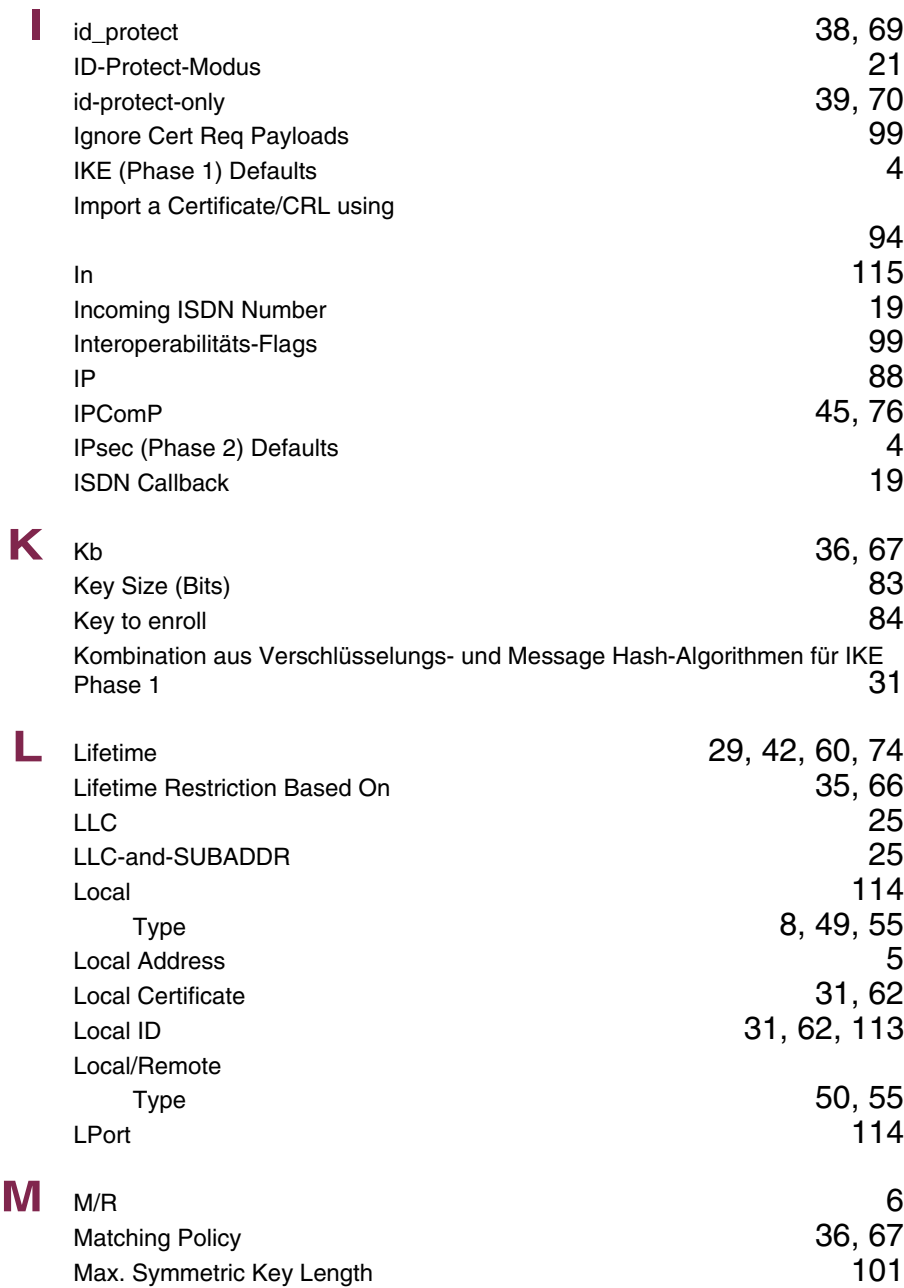

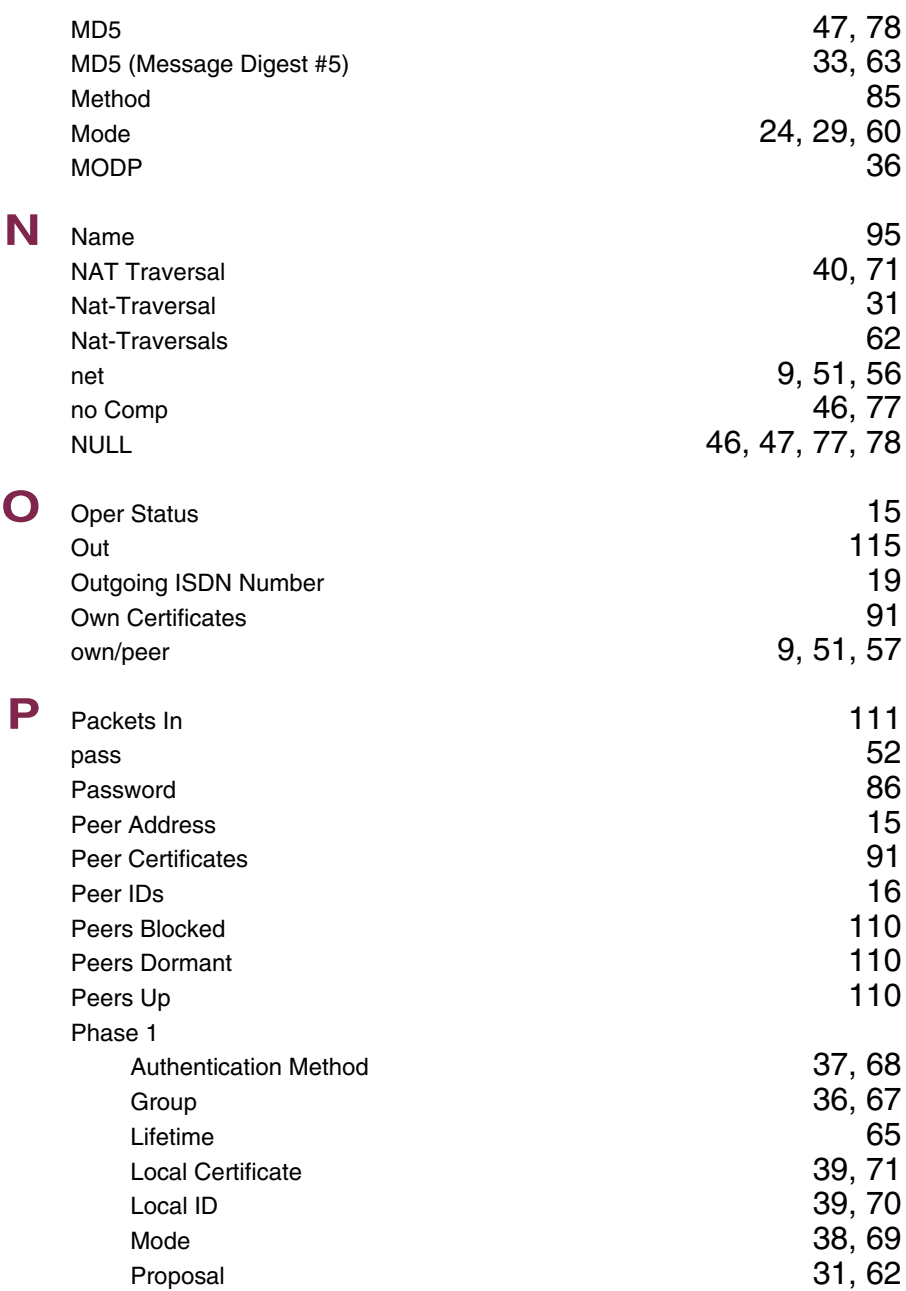

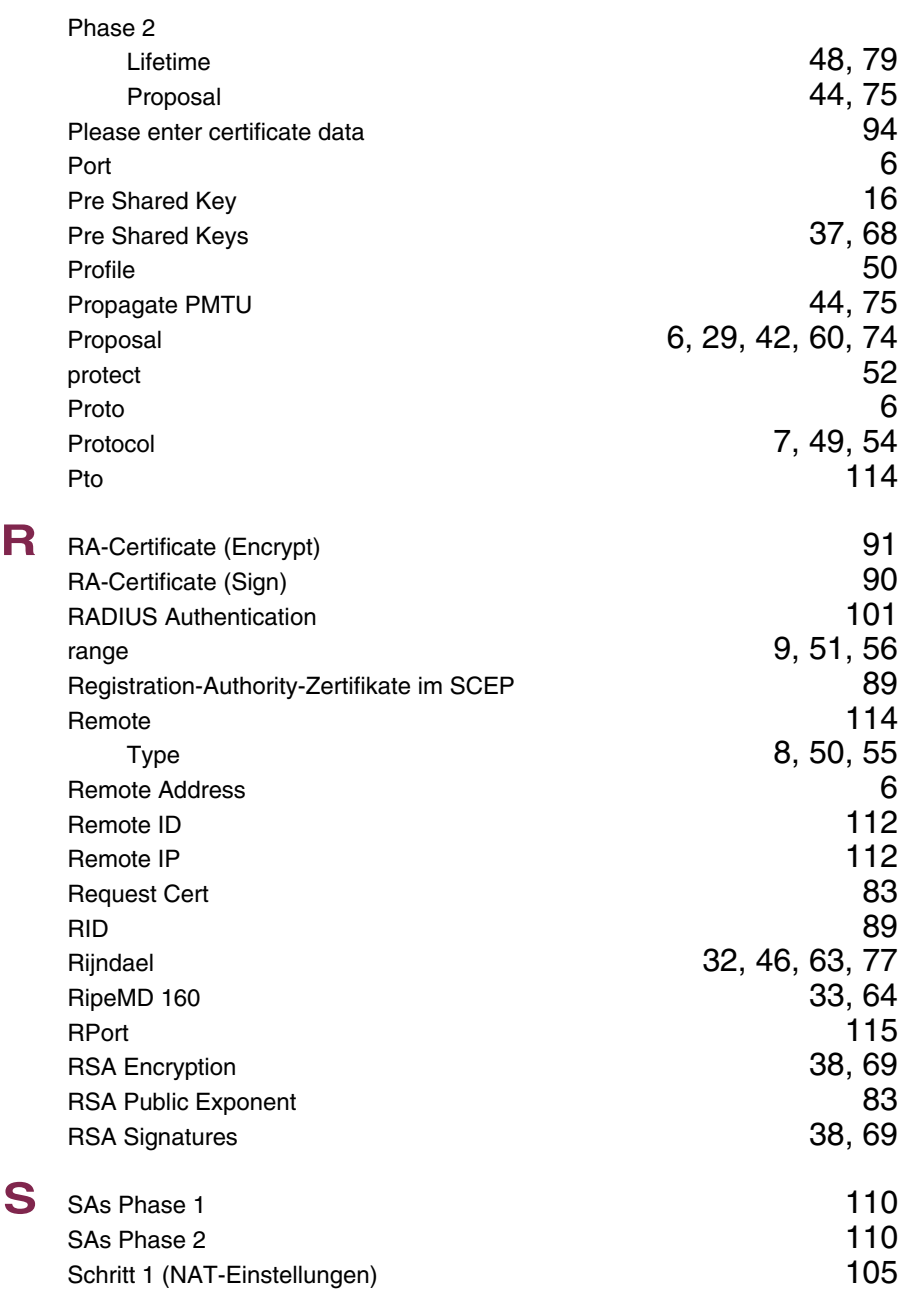

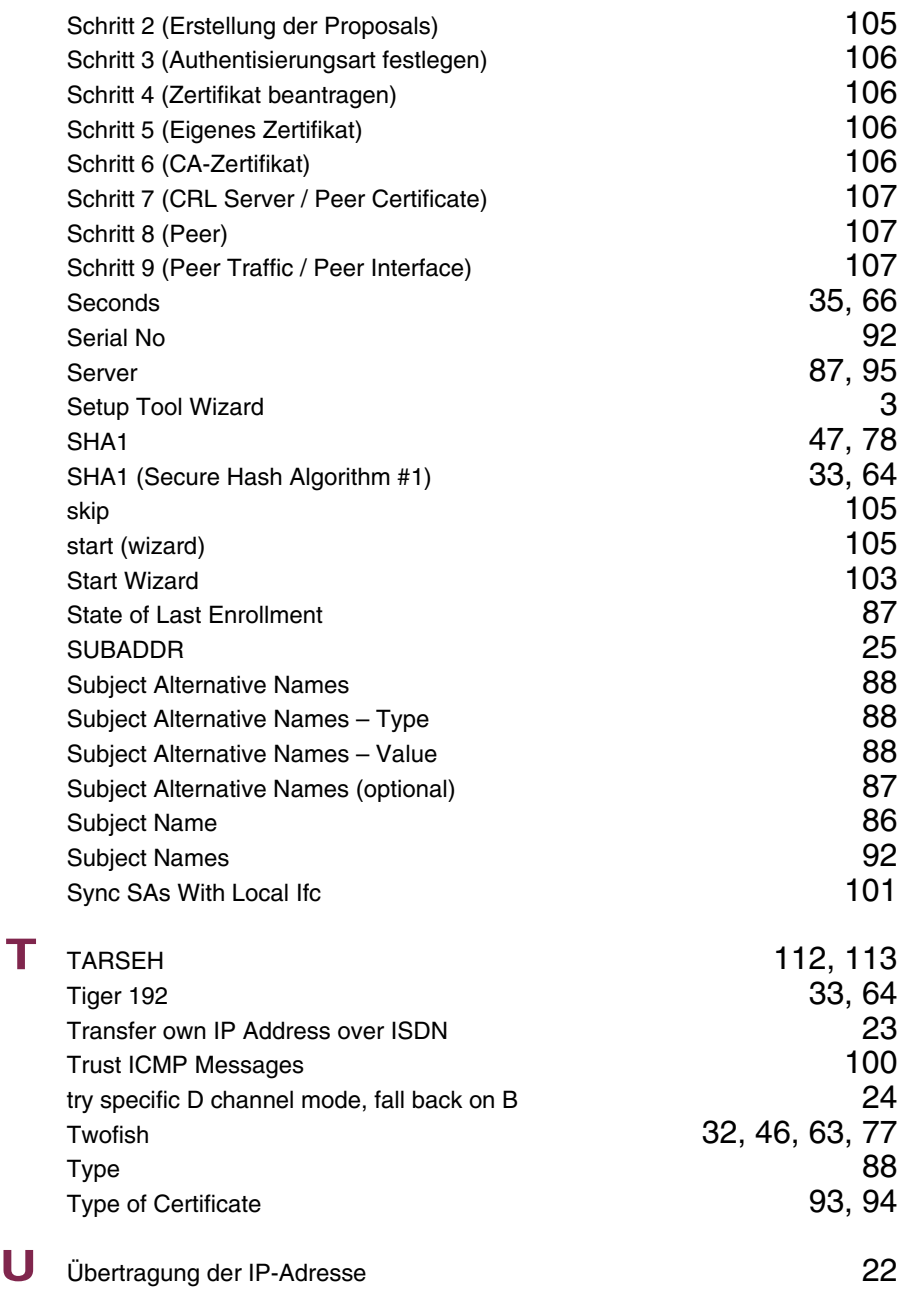

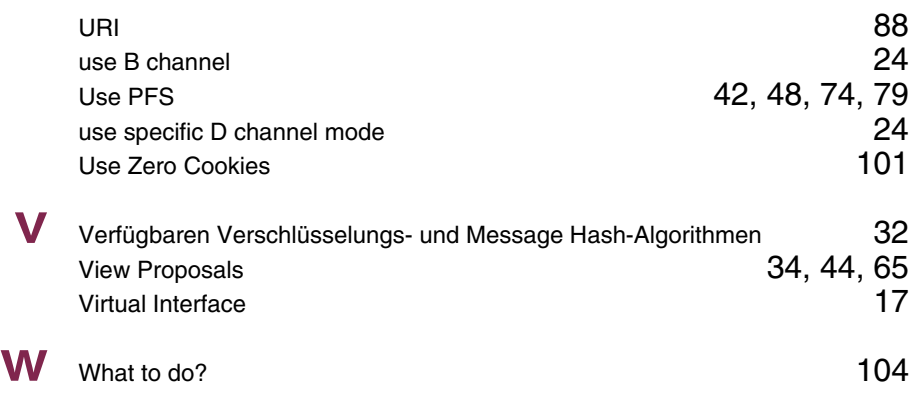

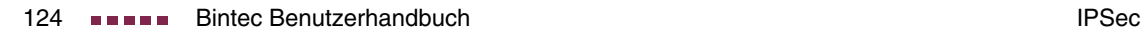

### **Index: IP**

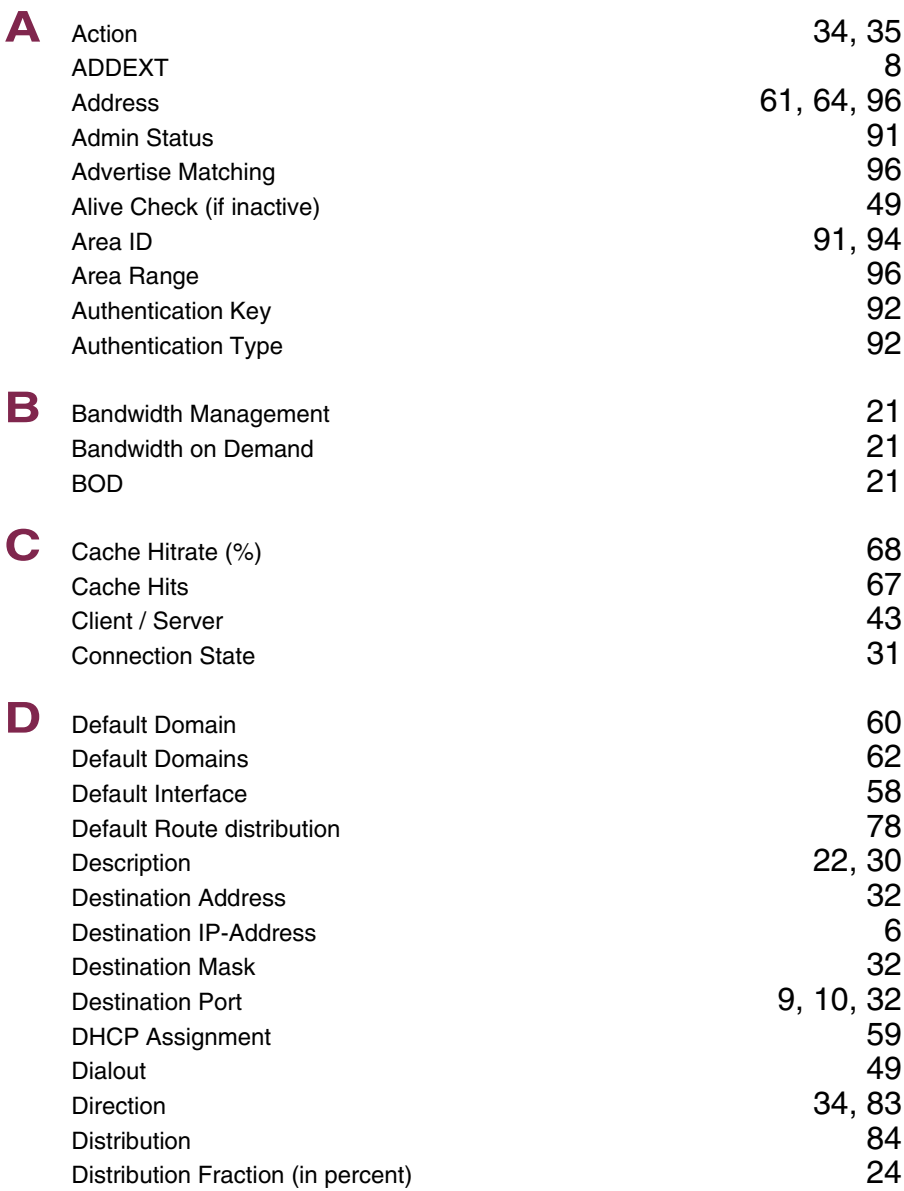

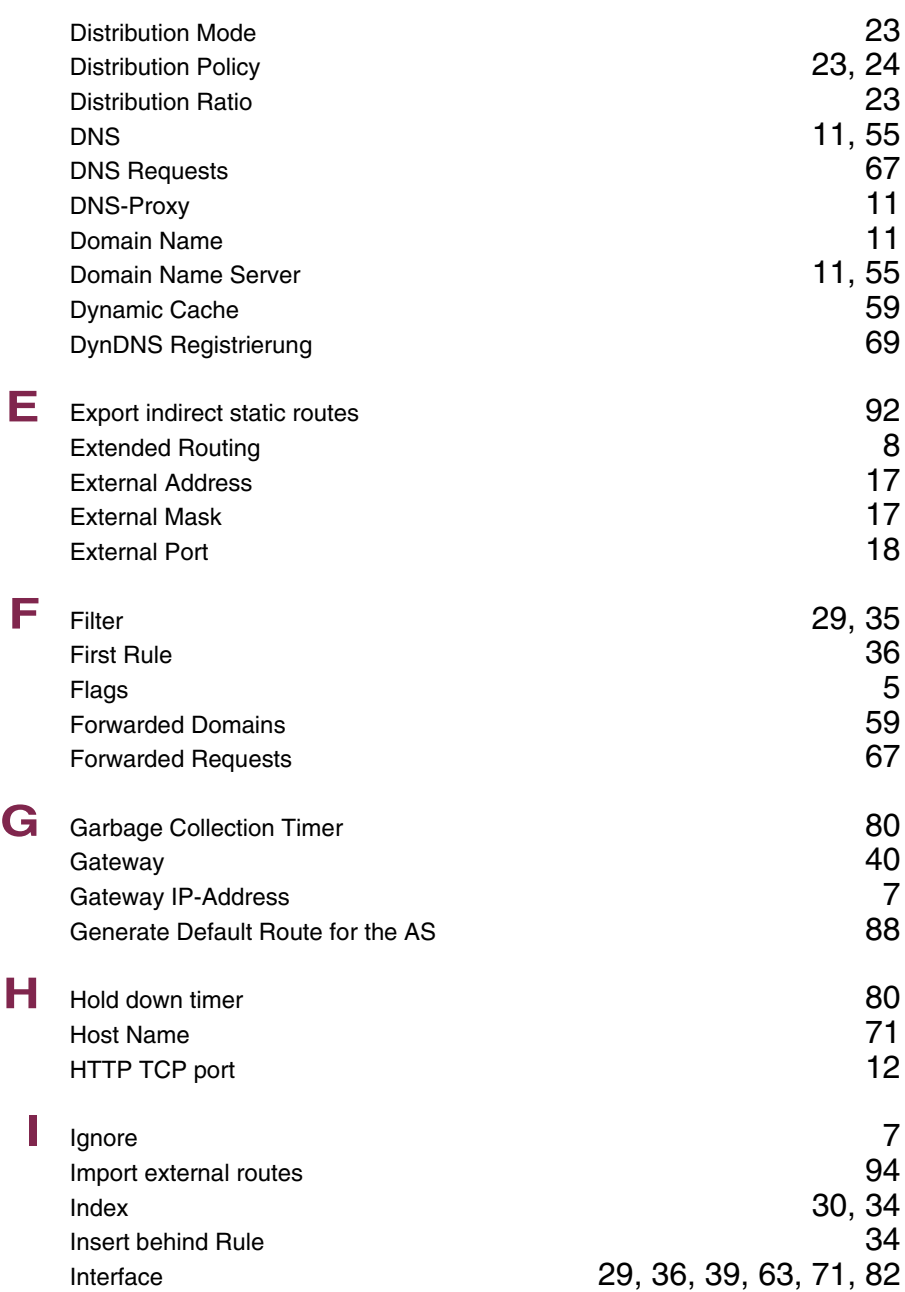

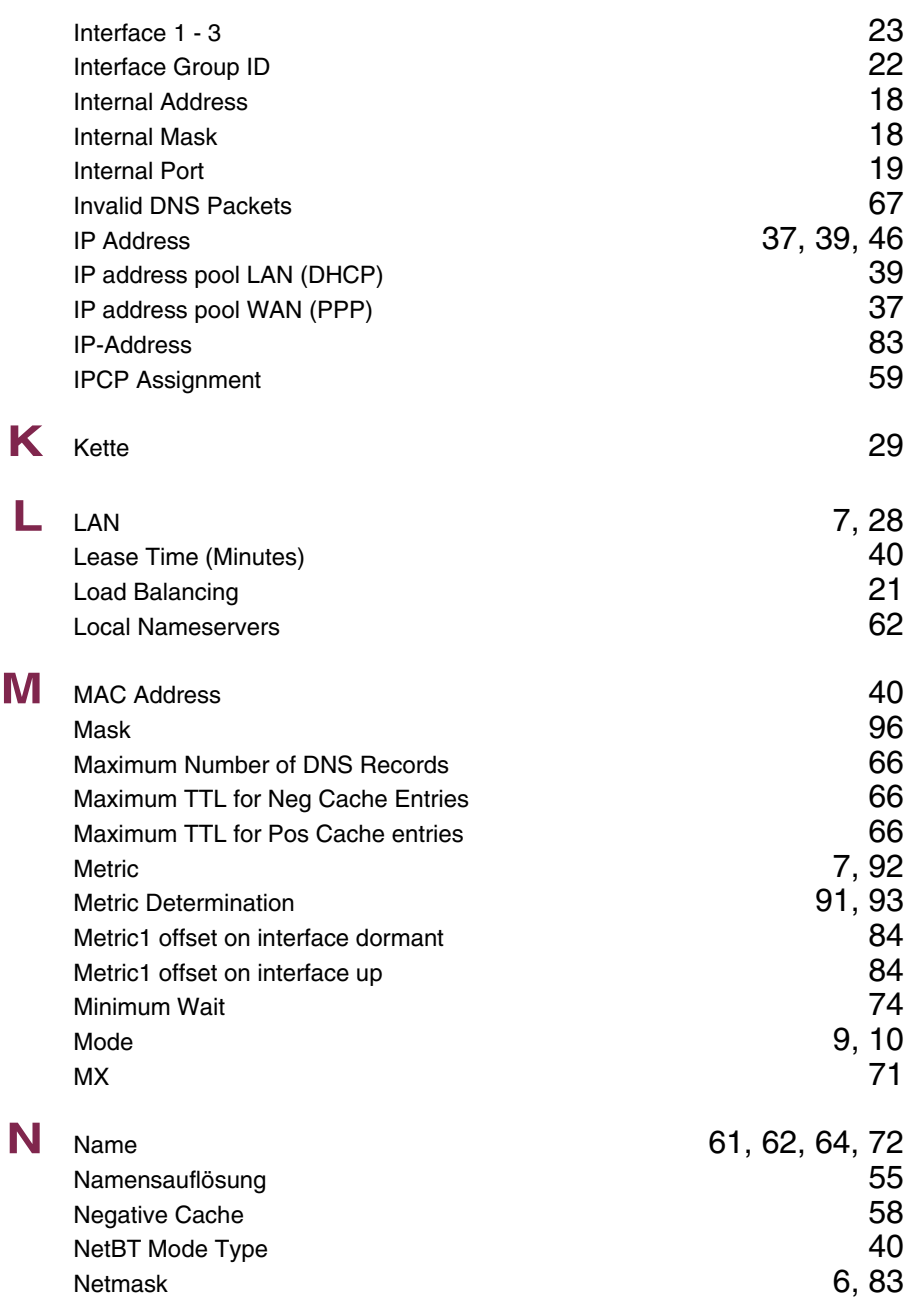

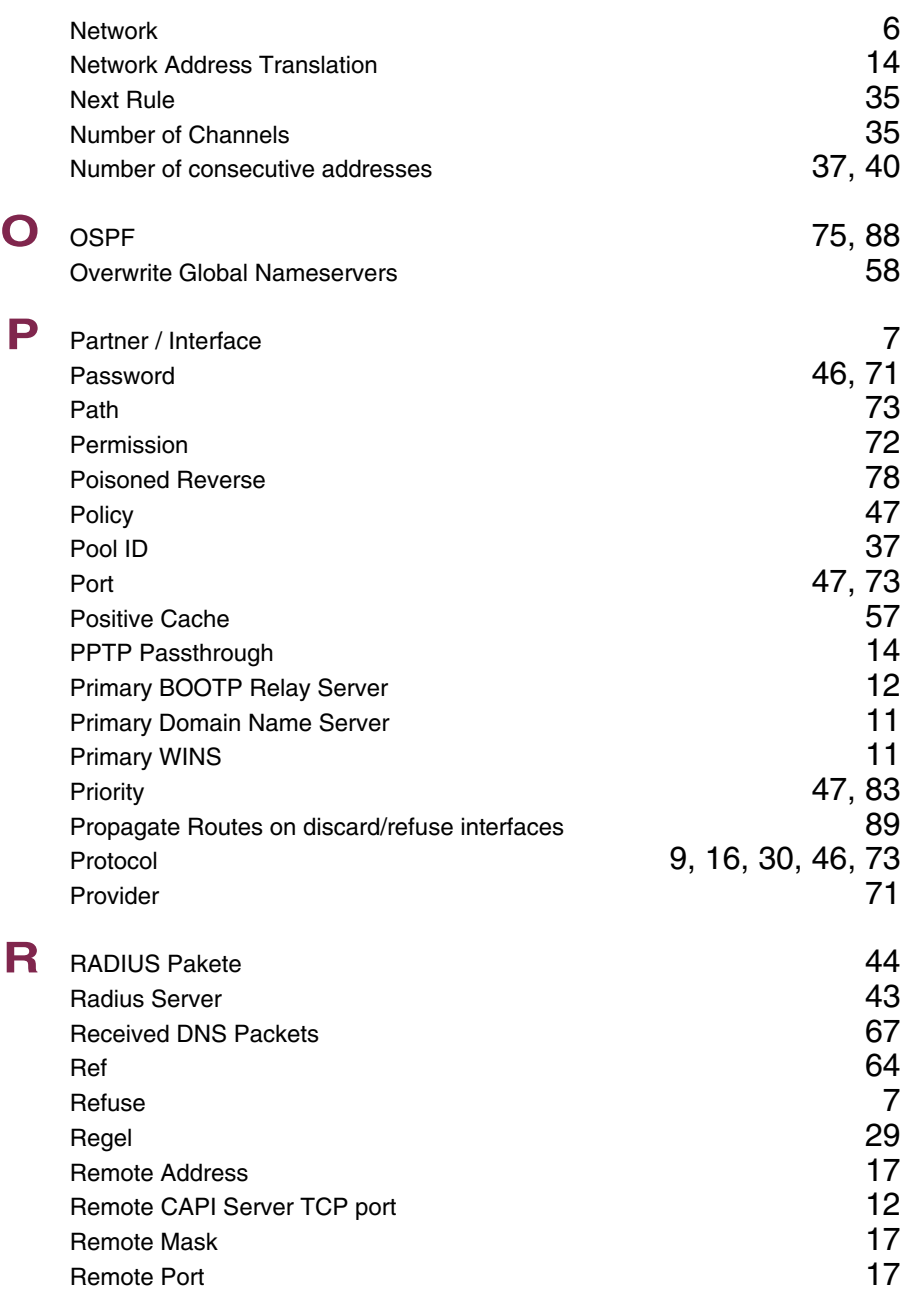

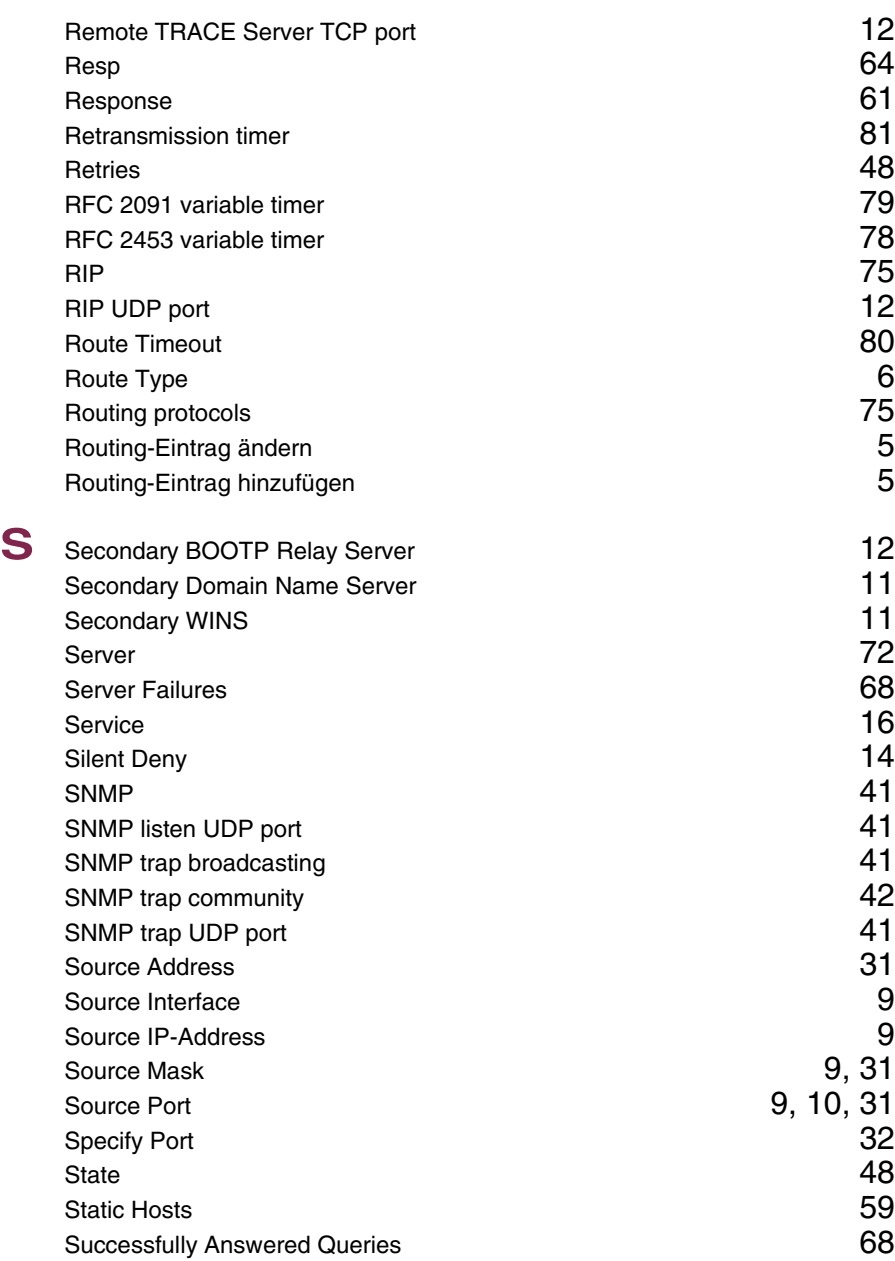

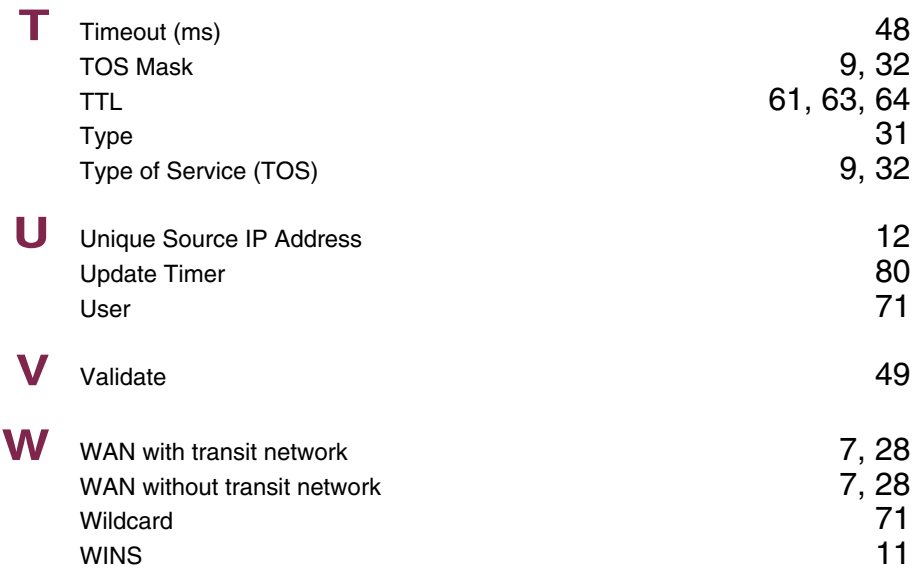

#### **Index: PPP**

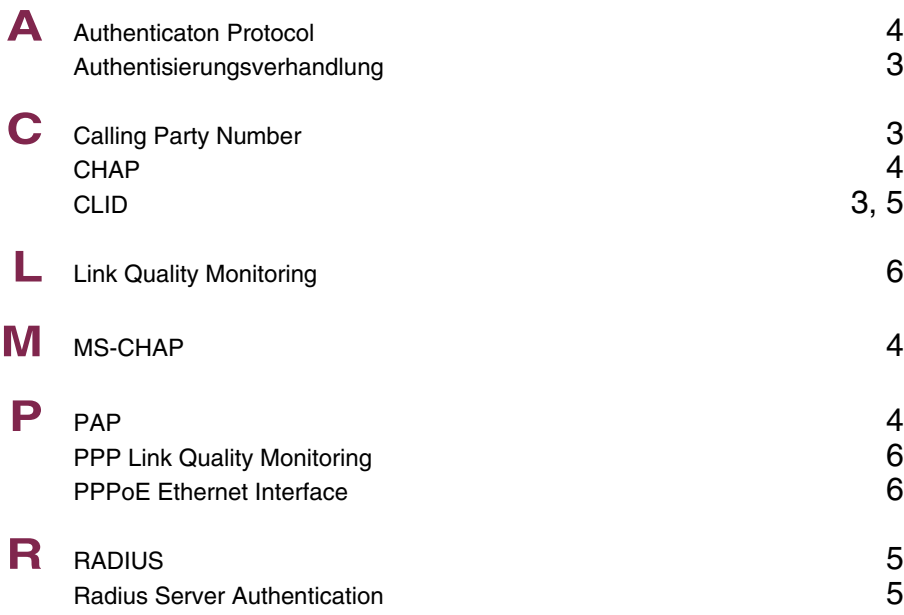

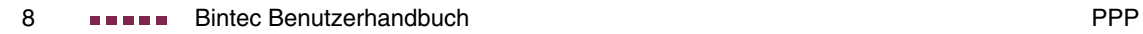

#### **Index: BRRP**

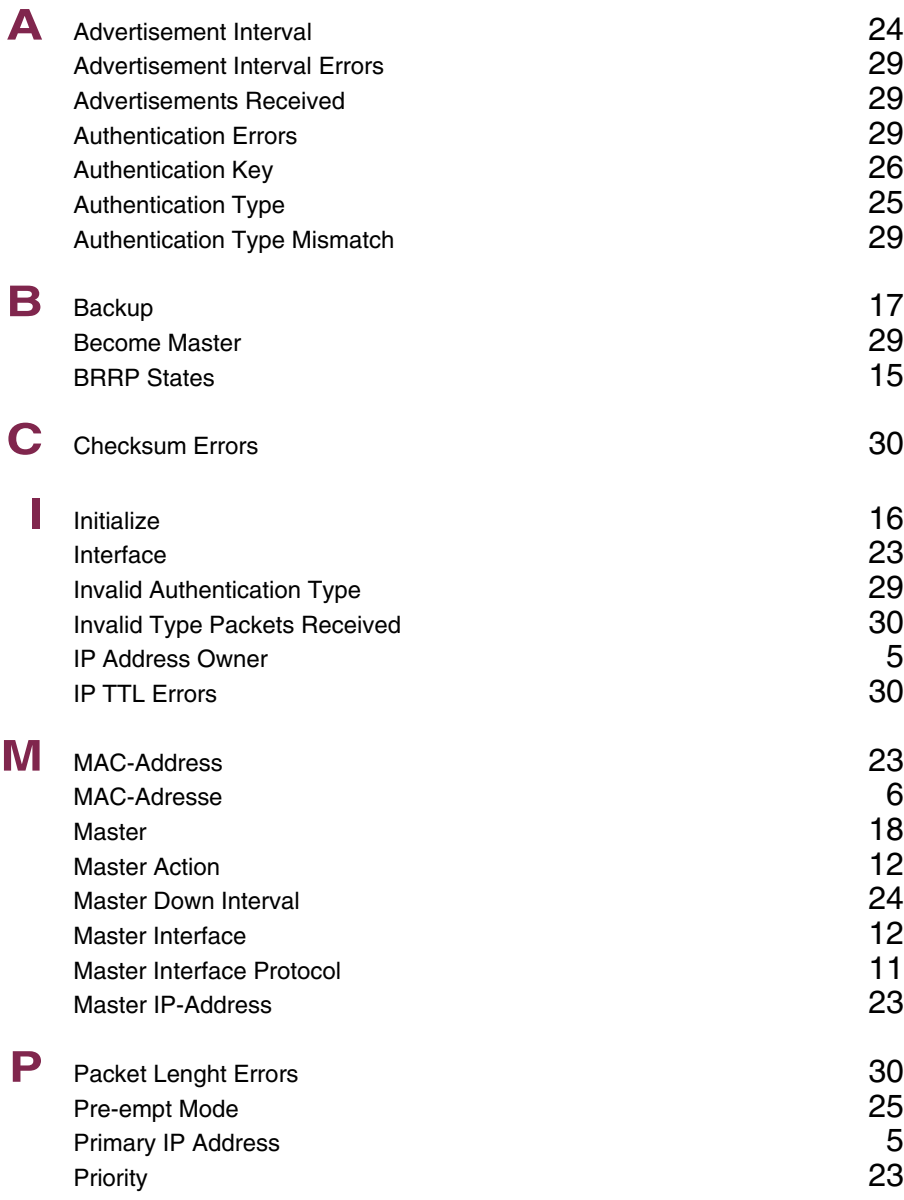

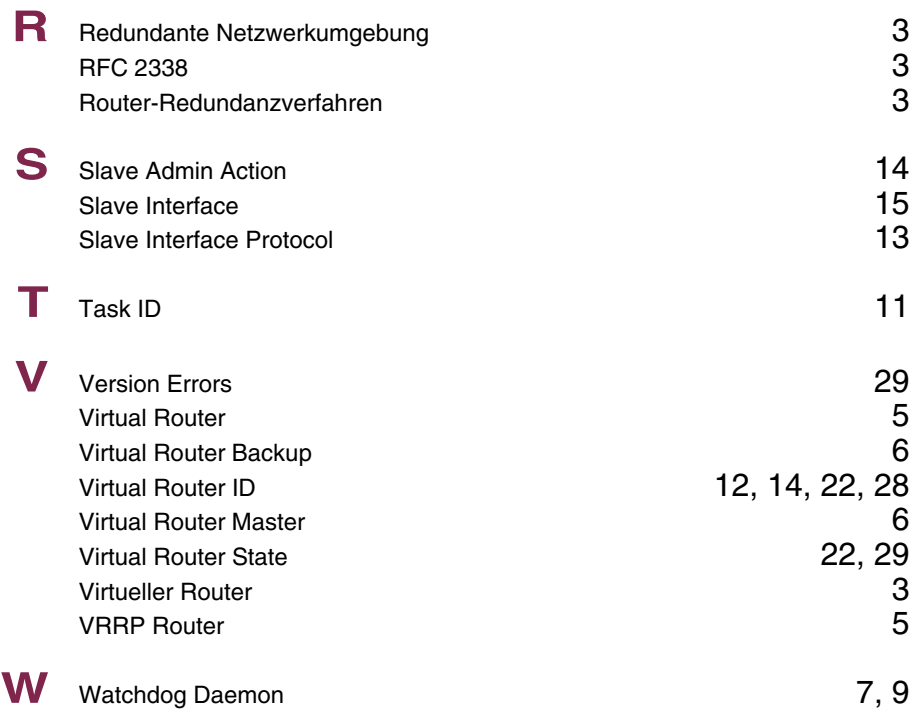

# **Index: Credits**

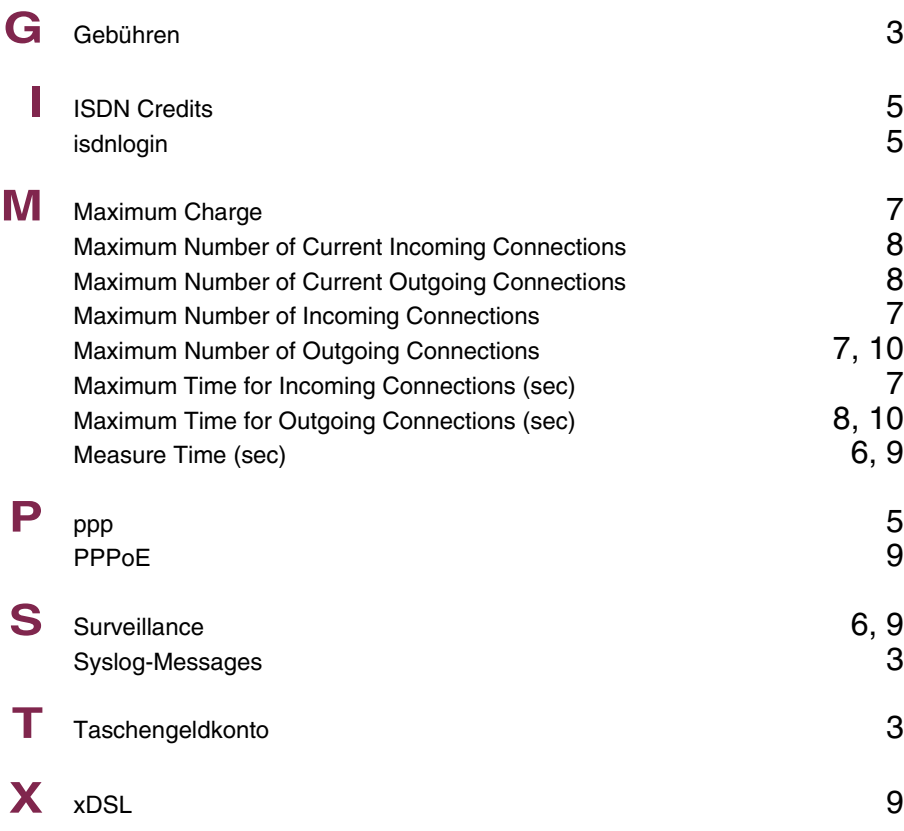

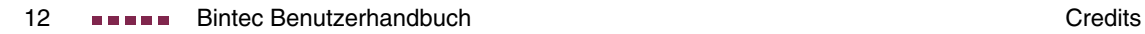

# **Index: Credits**

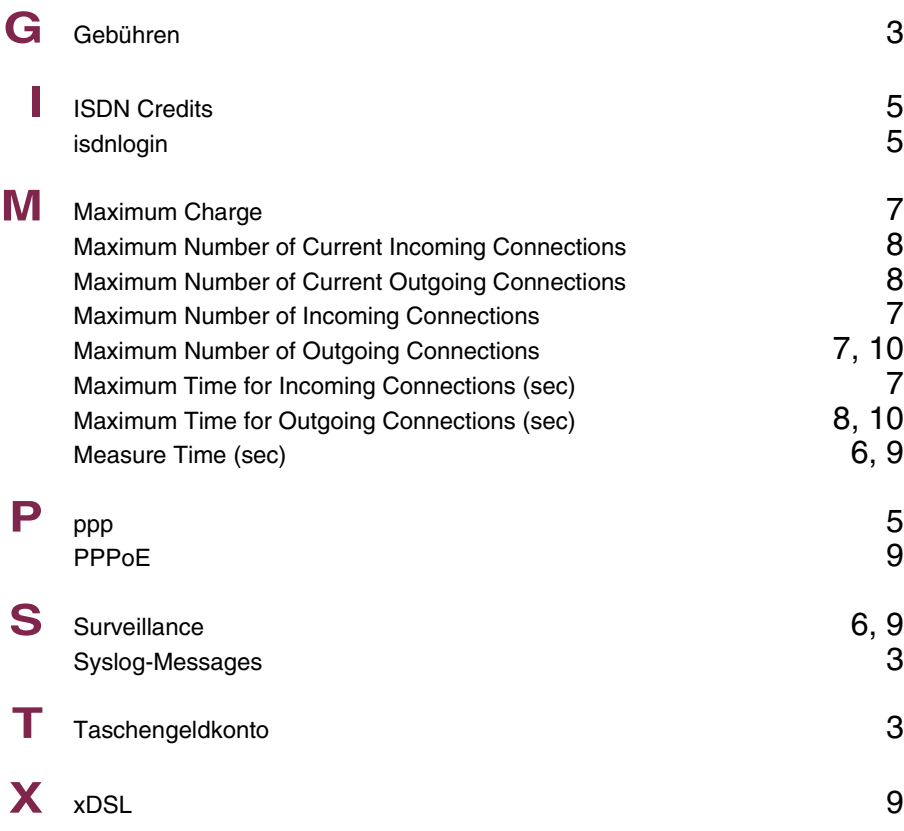

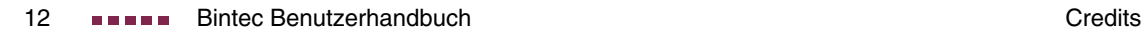

# **Index: CAPI**

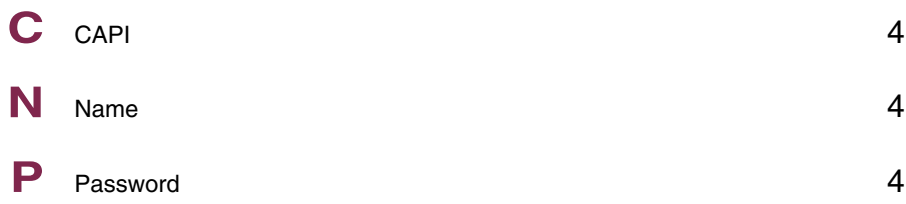

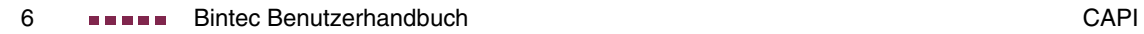

# **Index: QoS**

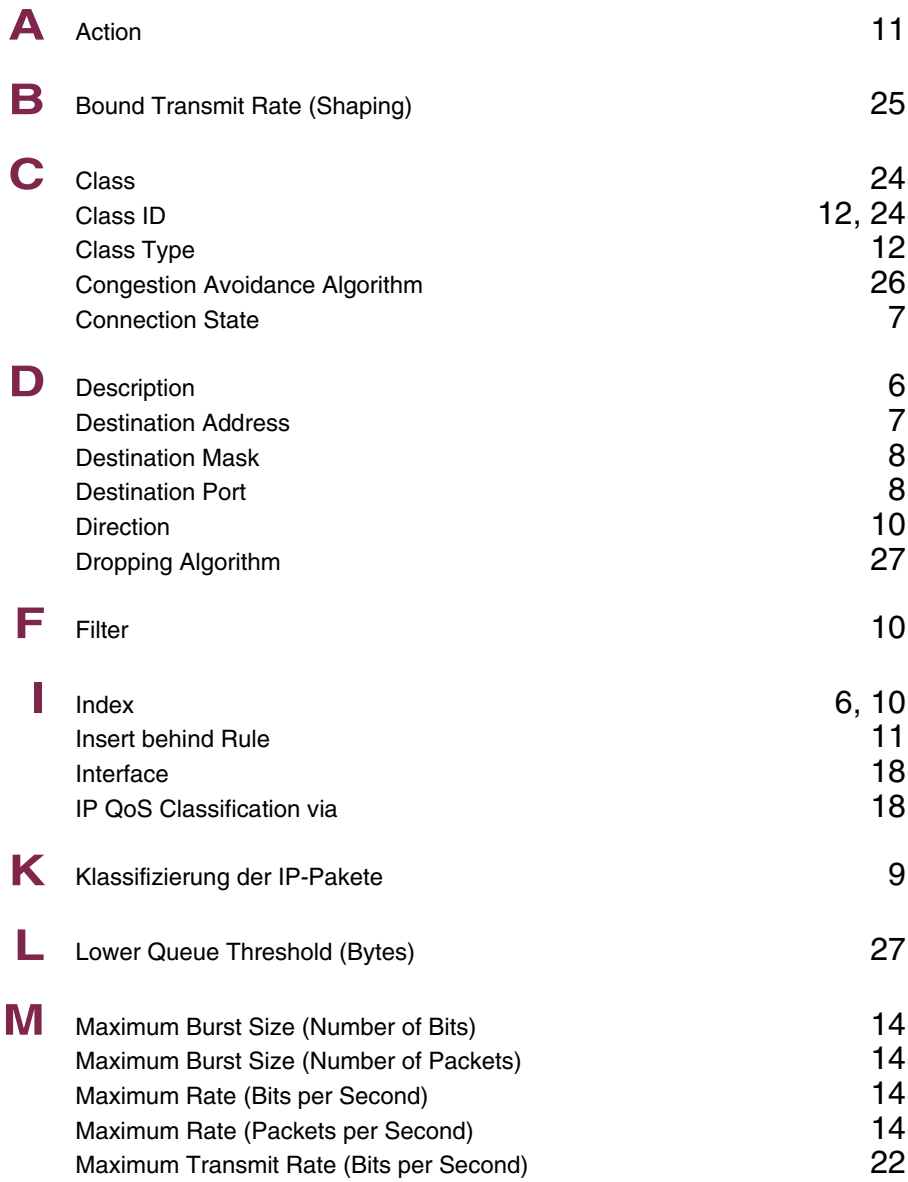

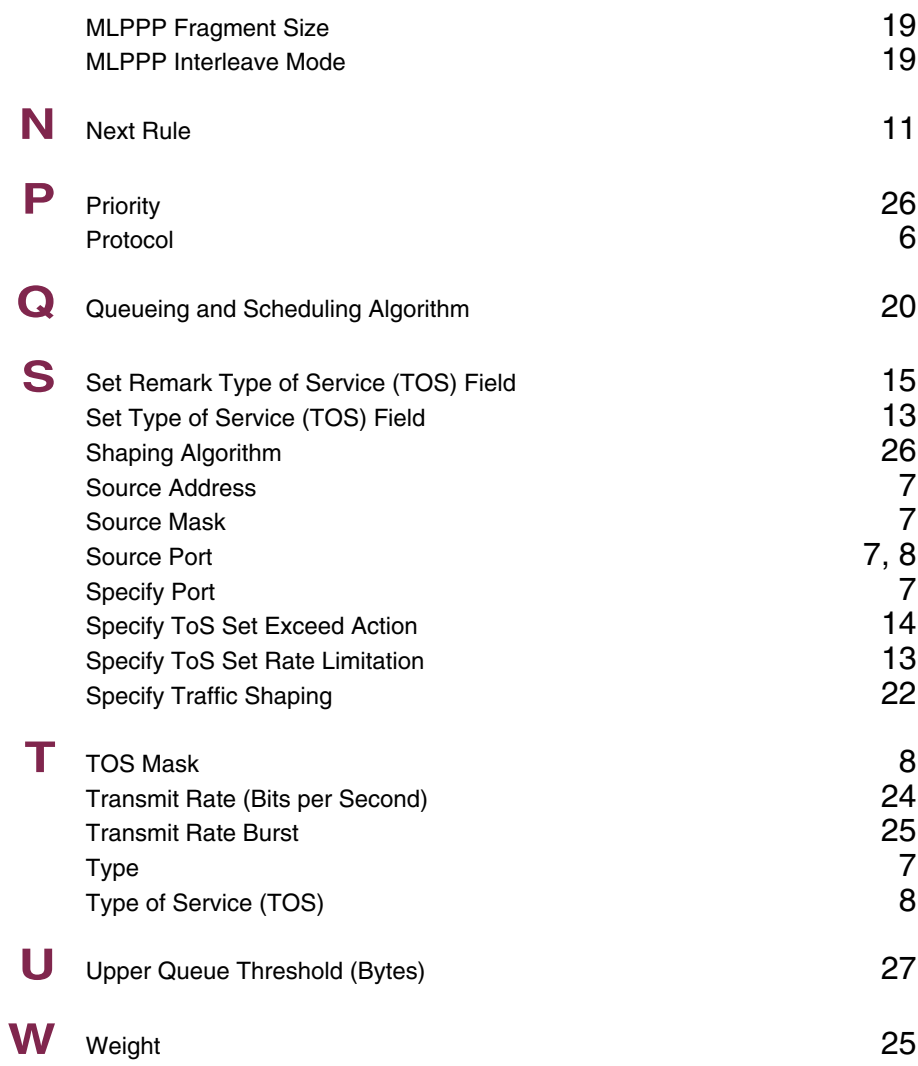

### **Index: VoIP**

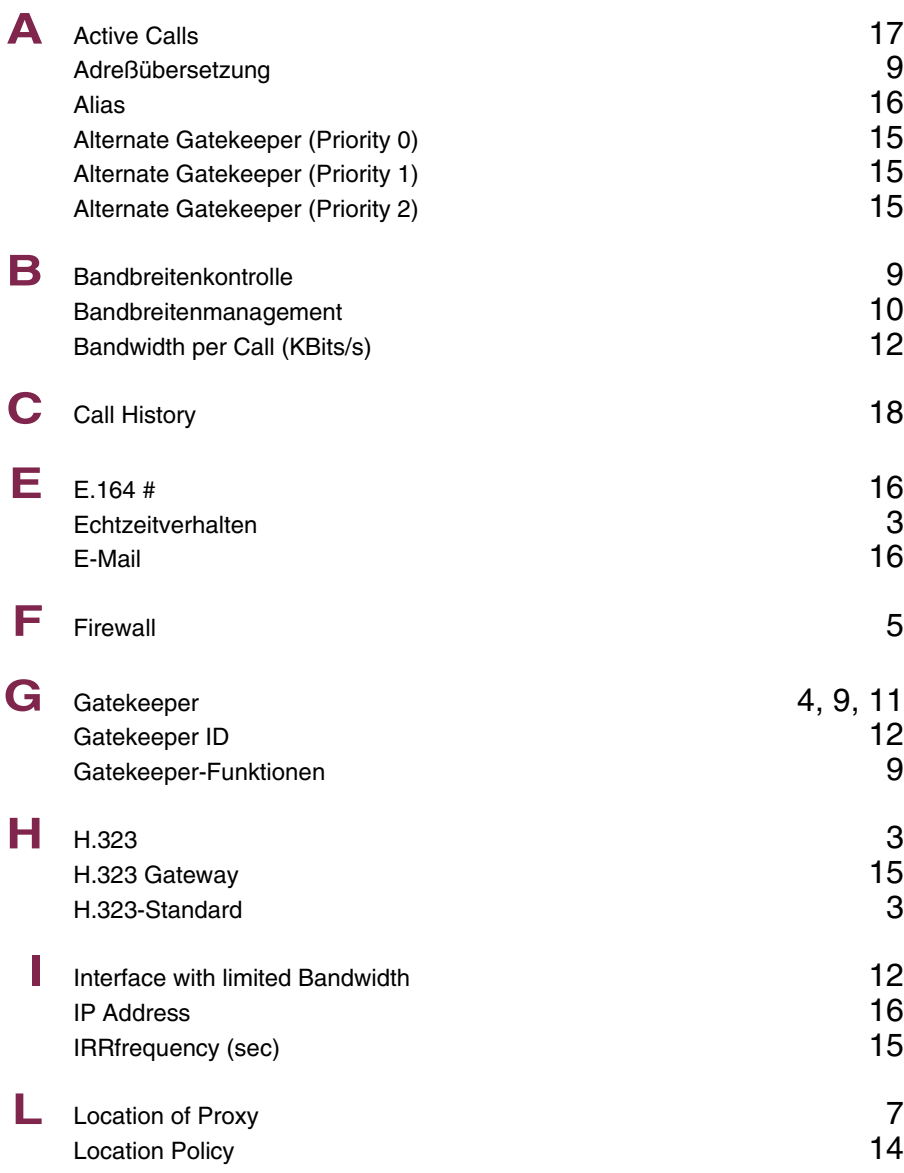

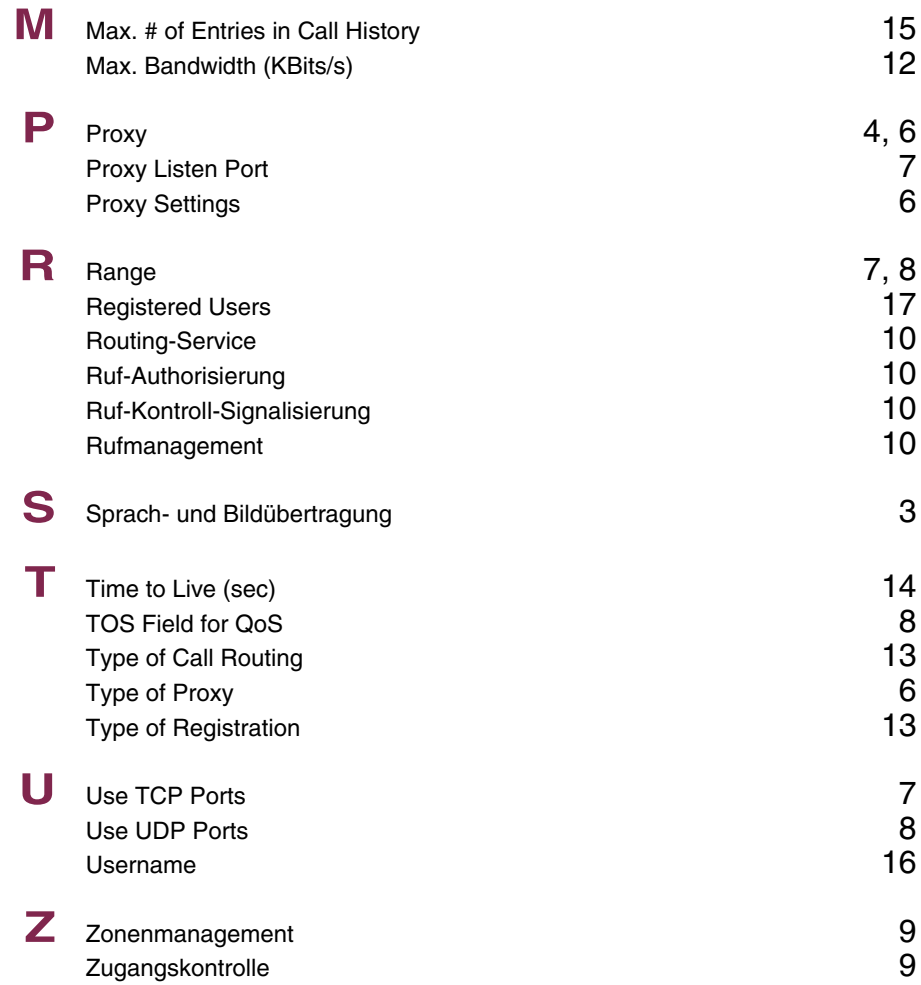

# **Index: GRE**

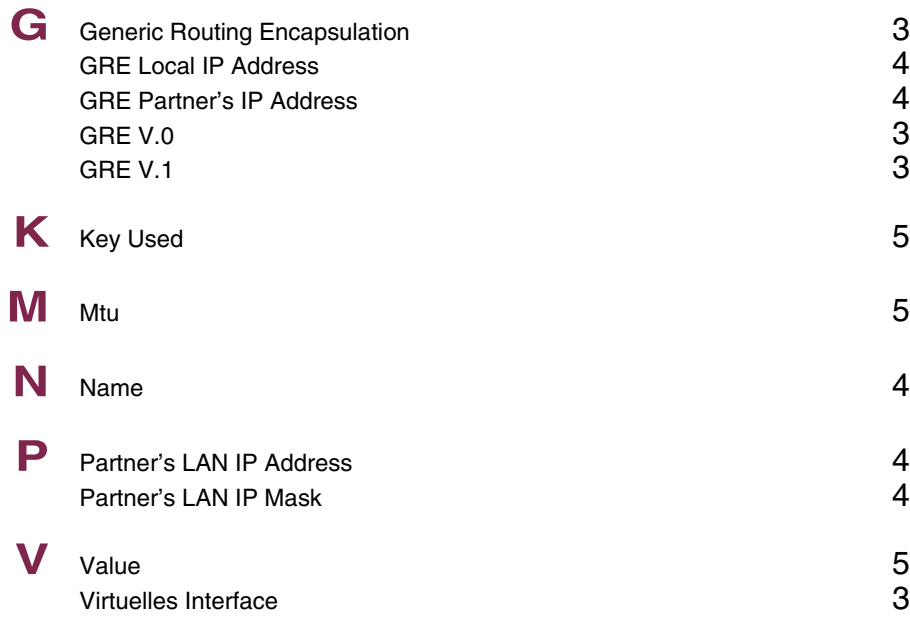

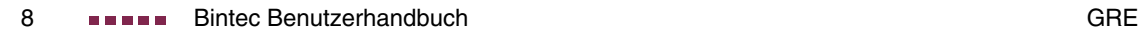

### **Index: L2TP**

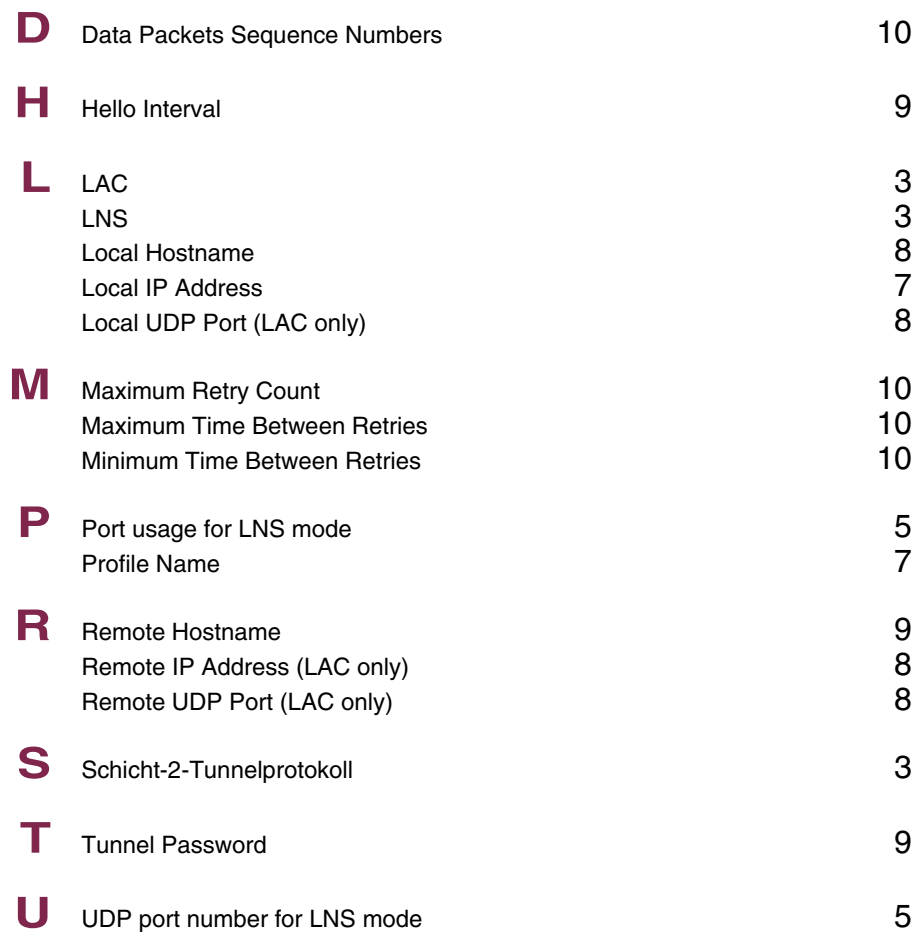

# **Index: Configuration Management**

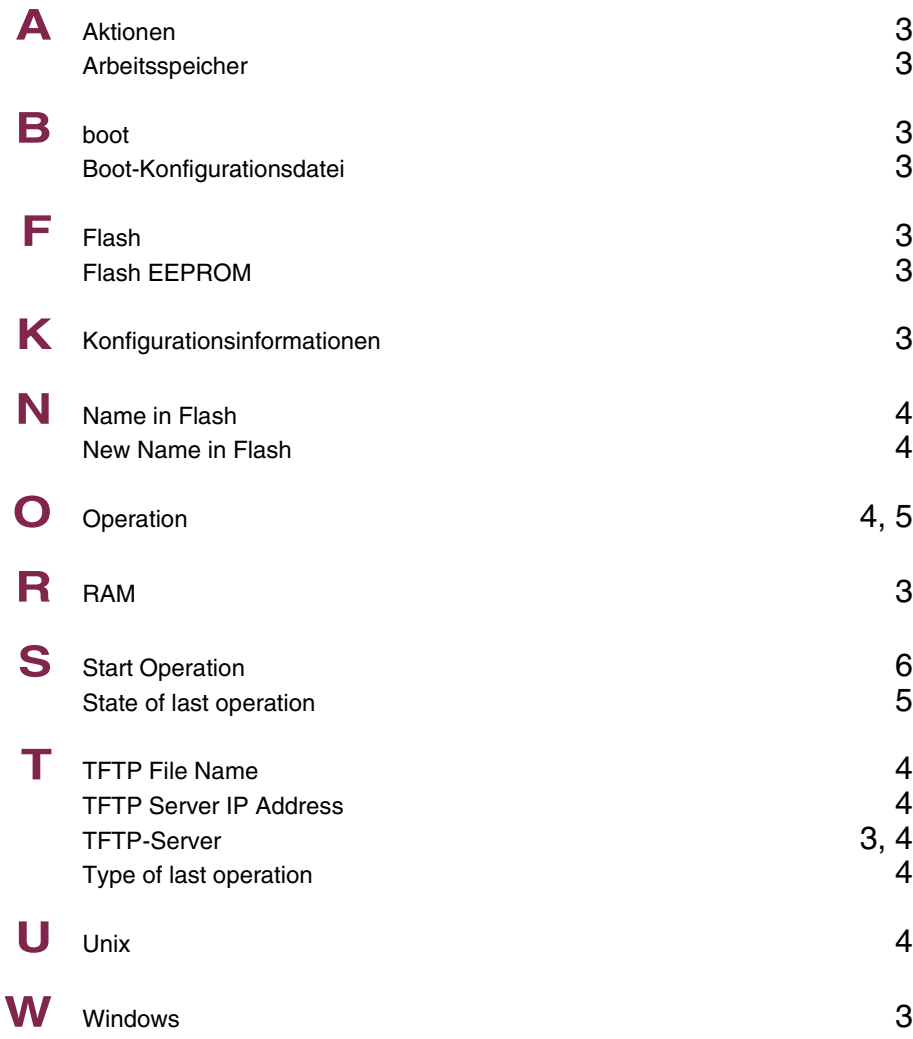

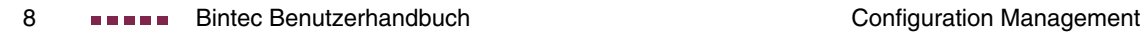

# **Index: Monitoring and Debugging**

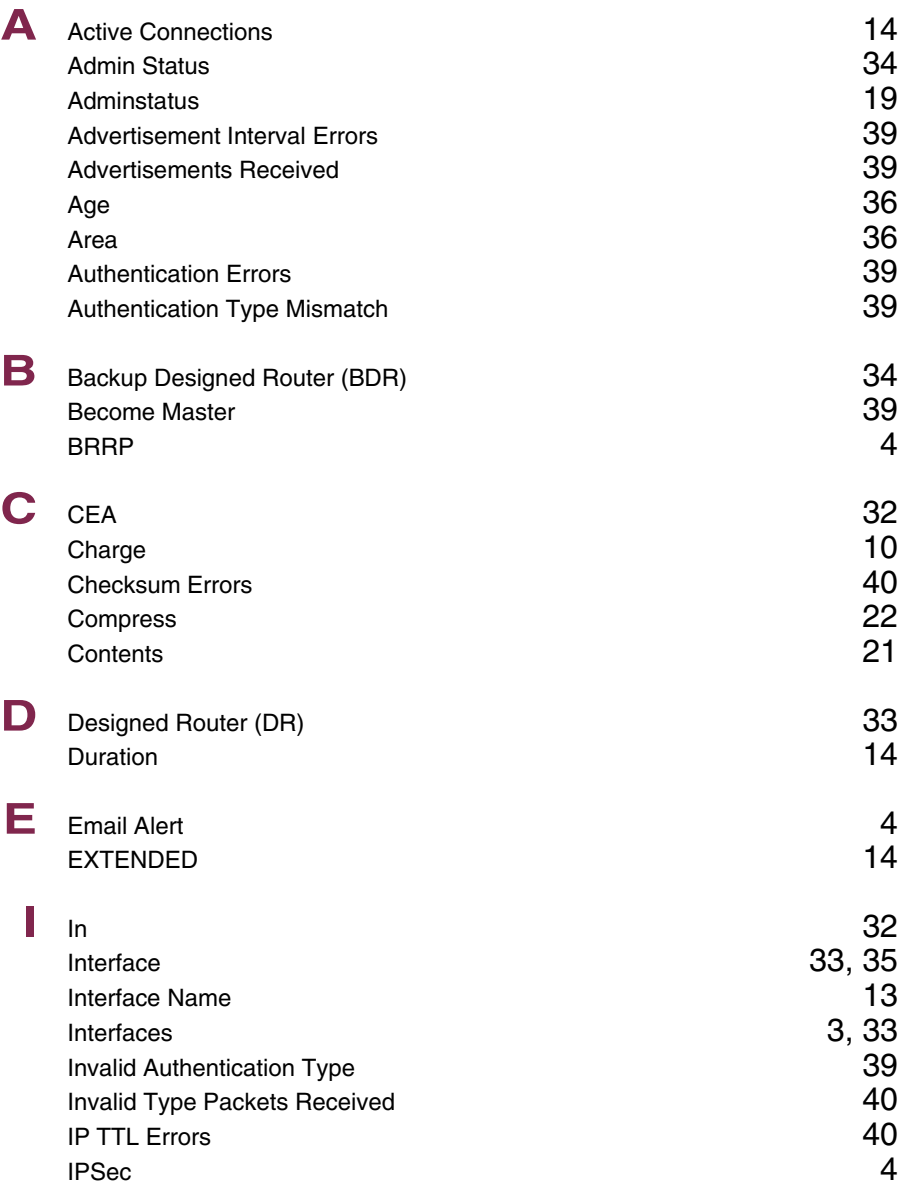

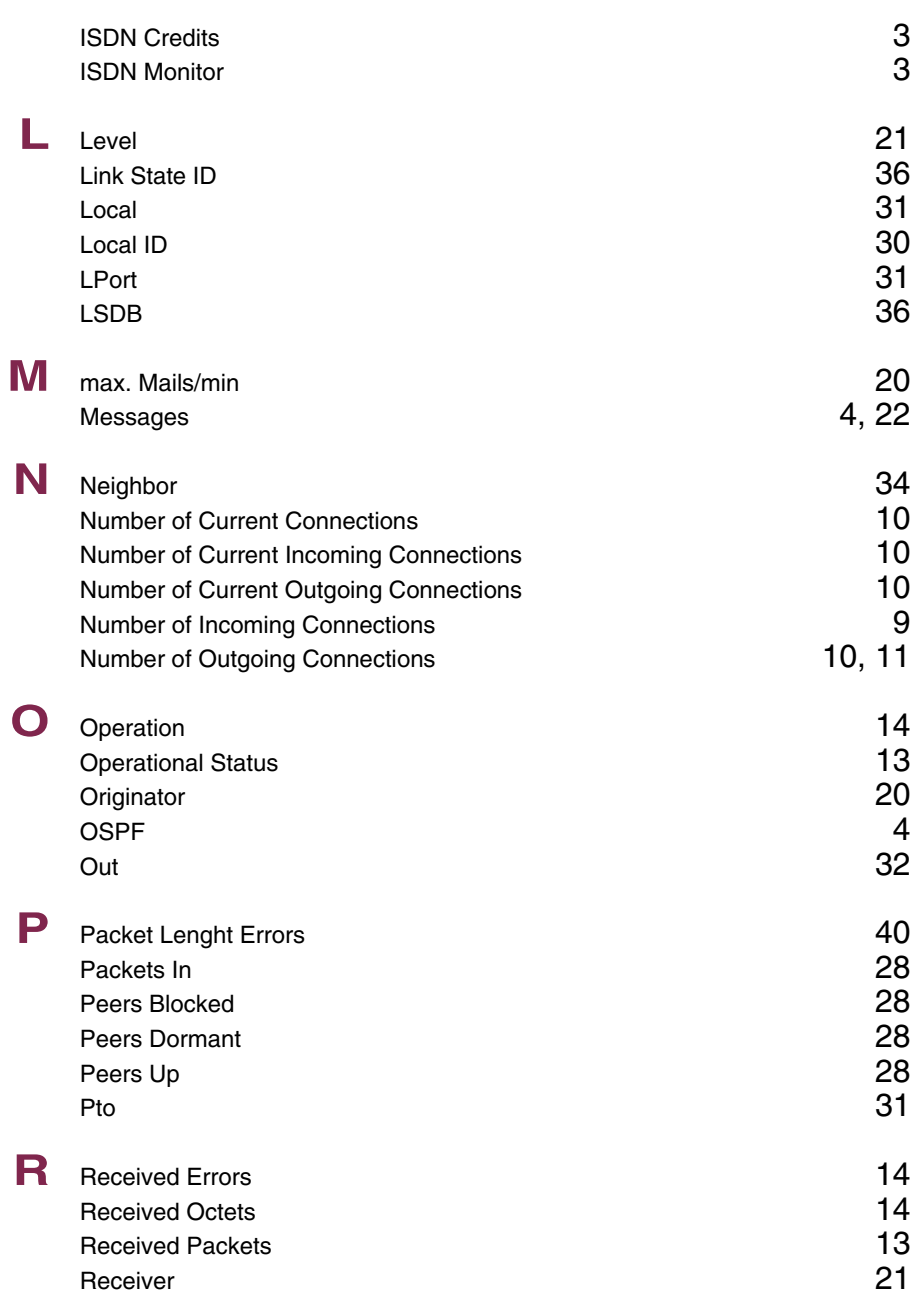

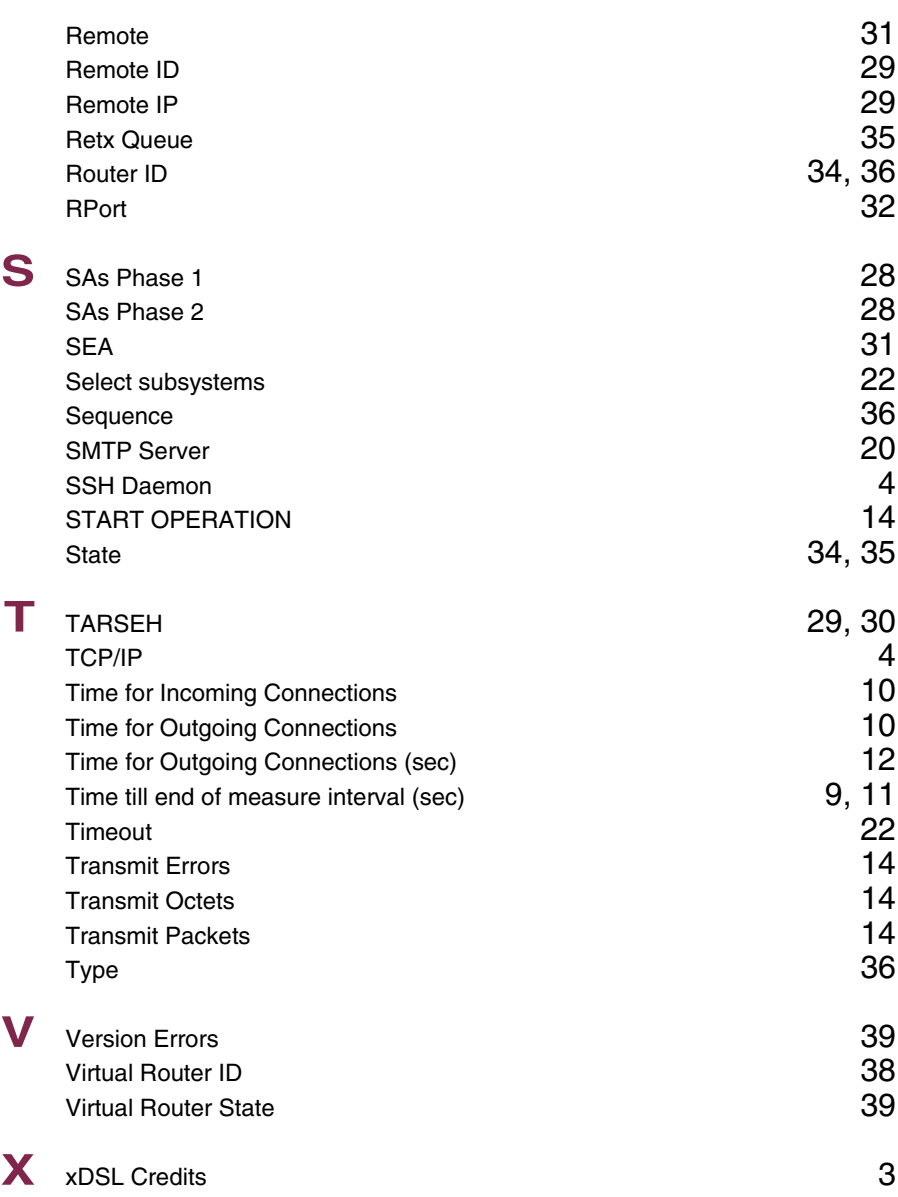

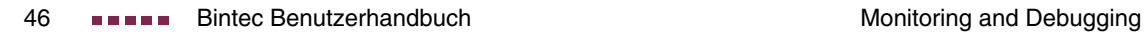